# **ГАОУ ВО «ДАГЕСТАНСКИЙ ГОСУДАРСТВЕННЫЙ УНИВЕРСИТЕТ НАРОДНОГО ХОЗЯЙСТВА»**

*Утверждены решением Ученого совета ДГУНХ, протокол № 11 от 06 июня 2023 г*

# **КАФЕДРА «ИНФОРМАЦИОННЫЕ ТЕХНОЛОГИИ И ИН-ФОРМАЦИОННАЯ БЕЗОПАСНОСТЬ»**

# **ОЦЕНОЧНЫЕ МАТЕРИАЛЫ**

# **ПО ДИСЦИПЛИНЕ «ИНФОРМАЦИОННЫЕ ТЕХНОЛОГИИ И ПРОГРАММИРОВАНИЕ»**

# **НАПРАВЛЕНИЕ ПОДГОТОВКИ 09.03.03 ПРИКЛАДНАЯ ИНФОРМАТИКА, ПРОФИЛЬ «ИНФОРМАЦИОННЫЕ СИСТЕМЫ В ЭКОНОМИКЕ»**

Уровень высшего образования - бакалавриат

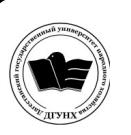

 ДОКУМЕНТ ПОДПИСАН ЭЛЕКТРОННОЙ ПОДПИСЬЮ

Сертификат: 00DDAA21EB96DCD5ECDD494784A037C099 Владелец: Бучаев Ахмед Гамидович Действителен: с 28.04.2023 до 21.07.2024

**Махачкала – 2023**

#### **УДК 681.3.06 ББК 32.973.2-018 П784**

**Составители –** Раджабов Карахан Якубович, кандидат экономических наук, доцент, доцент кафедры «Информационные технологии и информационная безопасность» ДГУНХ; Савина Елена Владимировна, кандидат физико-математических наук, доцент кафедры «Информационные технологии и информационная безопасность» ДГУНХ.

**Внутренний рецензент –** Кобзаренко Дмитрий Николаевич, доктор технических наук, профессор кафедры «Информационные технологии и информационная безопасность» ДГУНХ

**Внешний рецензент –** Абдурагимов Гусейн Эльдарханович, кандидат физикоматематических наук, доцент кафедры "Математические методы в экономике" Дагестанского государственного университета.

**Представитель работодателя** - Сайидахмедов Сайидахмед Сергеевич, генеральный директор компании «Текама».

*Оценочные материалы по дисциплине «Информационные технологии и программирование» разработаны в соответствии с требованиями федерального государственного образовательного стандарта высшего образования по направлению подготовки 09.03.03 «Прикладная информатика», утвержденного приказом Министерства образования и науки Российской Федерации от 19 сентября 2017 г., №922, в соответствии с приказом Министерства образования и науки Российской Федерации от 06.04.2021 г. № 245 «Об утверждении Порядка организации и осуществления образовательной деятельности по образовательным программам высшего образования – программам бакалавриата, программам специалитета, программам магистратуры»*

Оценочные материалы по дисциплине «Информационные технологии и программирование» размещены на официальном сайте [www.dgunh.ru](http://www.dgunh.ru/)

Раджабов К.Я., Савина Е.В. Оценочные материалы по дисциплине «Информационные технологии и программирование» для направления подготовки 09.03.03 Прикладная информатика, профиль «Информационные системы в экономике». – Махачкала: ДГУНХ, 2023. - 44 с.

Рекомендованы к утверждению Учебно-методическим советом ДГУНХ 05 июня 2023 г.

Рекомендованы к утверждению руководителем основной профессиональной образовательной программы высшего образования – программы бакалавриата по направлению подготовки 09.03.03 Прикладная информатика, профиль «Информационные системы в экономике», к.э.н., доцентом Раджабовым К.Я.

Одобрены на заседании кафедры «Информационные технологии и информационная безопасность» 31 мая 2023 г., протокол № 10.

# **СОДЕРЖАНИЕ**

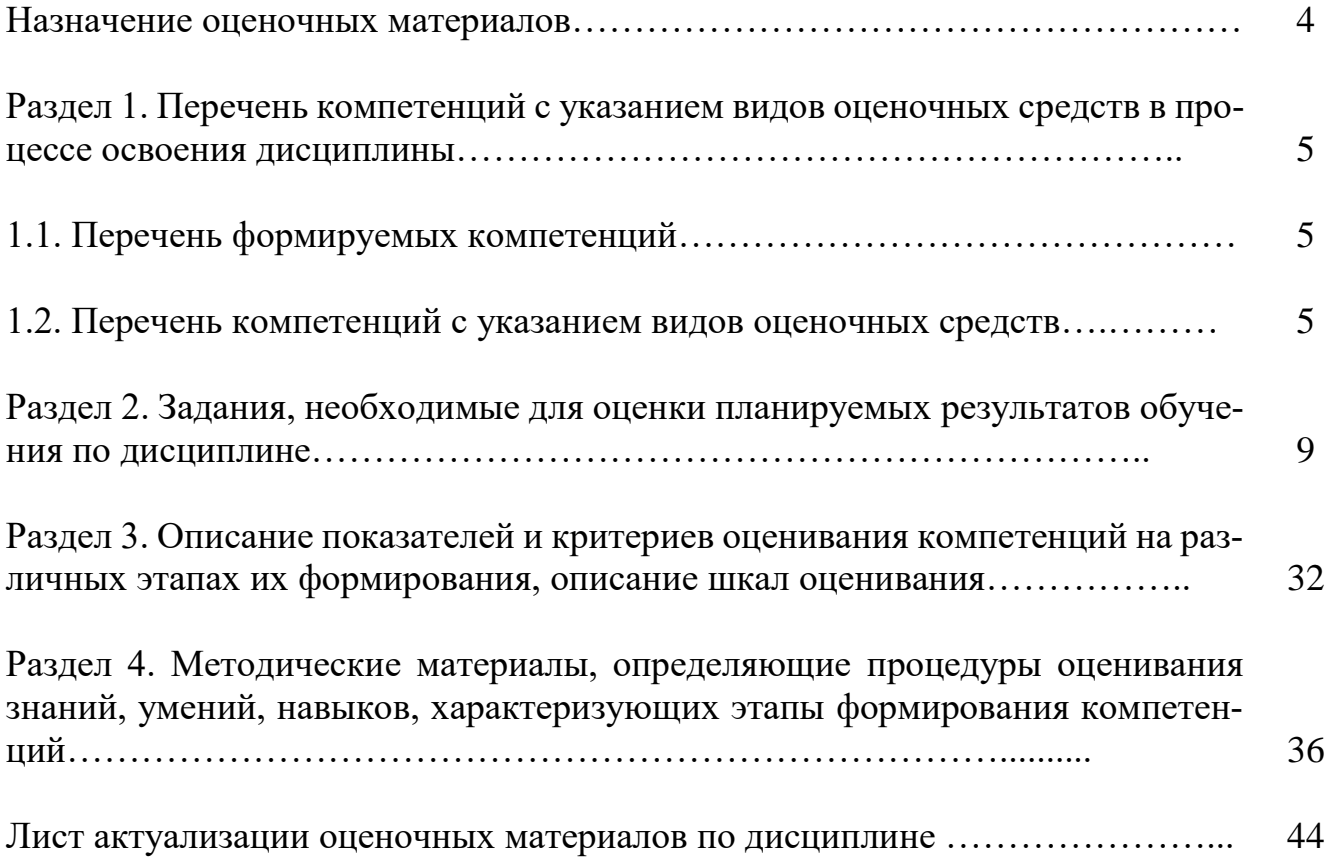

#### Назначение оценочных материалов

Оценочные материалы для текущего контроля успеваемости (оценивания хода освоения дисциплин), для проведения промежуточной аттестации (оценивания промежуточных и окончательных результатов обучения по дисциплине) обучающихся по дисциплине «Информационные технологии и программирование» на соответствие их учебных достижений поэтапным требованиям образовательной программы высшего образования 09.03.03 Прикладная информатика, профиль «Информационные системы в экономике».

Оценочные материалы по дисциплине «Информационные технологии и программирование» включают в себя: перечень компетенций с указанием видов оценочных средств в процессе освоения дисциплины; описание показателей и критериев оценивания компетенций на различных этапах их формирования, описание шкал оценивания; типовые контрольные задания или иные материалы, необходимые для оценки знаний, умений, навыков и (или) опыта деятельности, характеризующих этапы формирования компетенций в процессе освоения ОПОП; методические материалы, определяющие процедуры оценивания знаний, умений, навыков и (или) опыта деятельности, характеризующих этапы формирования компетенций.

Оценочные материалы сформированы на основе ключевых принципов оценивания:

- валидности: объекты оценки должны соответствовать поставленным целям обучения;

- надежности: использование единообразных стандартов и критериев для оценивания достижений;

- объективности: разные обучающиеся должны иметь равные возможности для достижения успеха.

Основными параметрами и свойствами оценочных материалов являются:

- предметная направленность (соответствие предмету изучения конкретной дисциплины);

- содержание (состав и взаимосвязь структурных единиц, образующих содержание теоретической и практической составляющих дисциплины);

- объем (количественный состав оценочных материалов);

- качество оценочных материалов в целом, обеспечивающее получение объективных и достоверных результатов при проведении контроля с различными целями.

 $\overline{4}$ 

### РАЗДЕЛ 1. Перечень компетенций с указанием видов оценочных средств в процессе освоения дисциплины

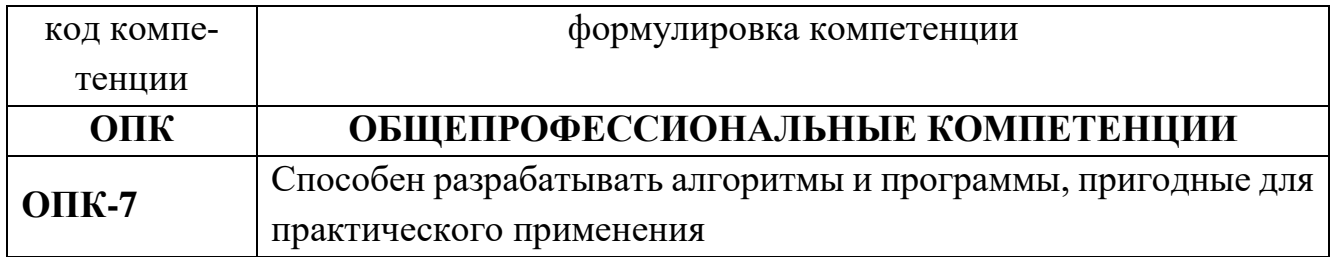

### 1.1 Перечень формируемых компетенций

#### 1.2. Перечень компетенций с указанием видов оценочных средств

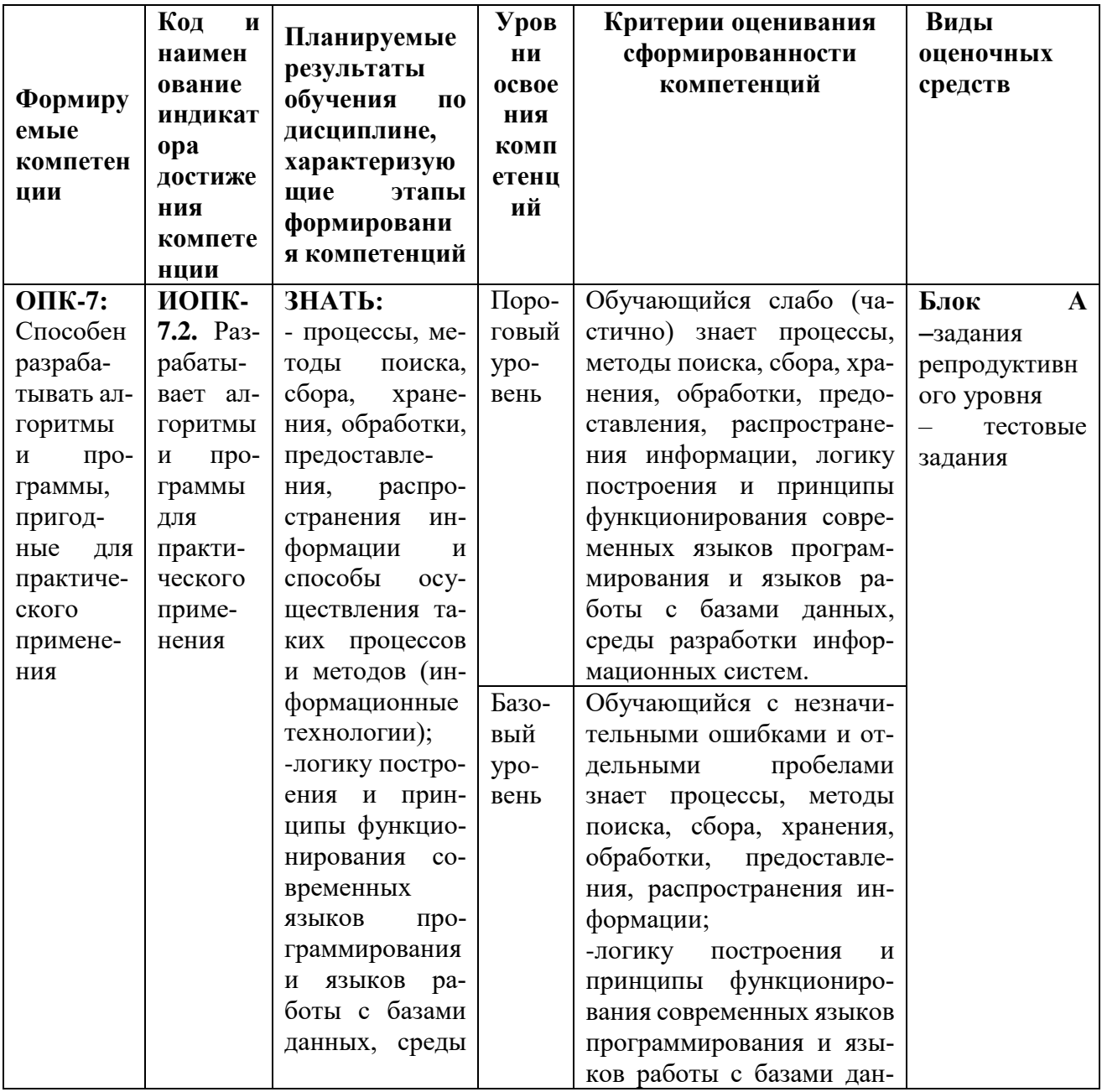

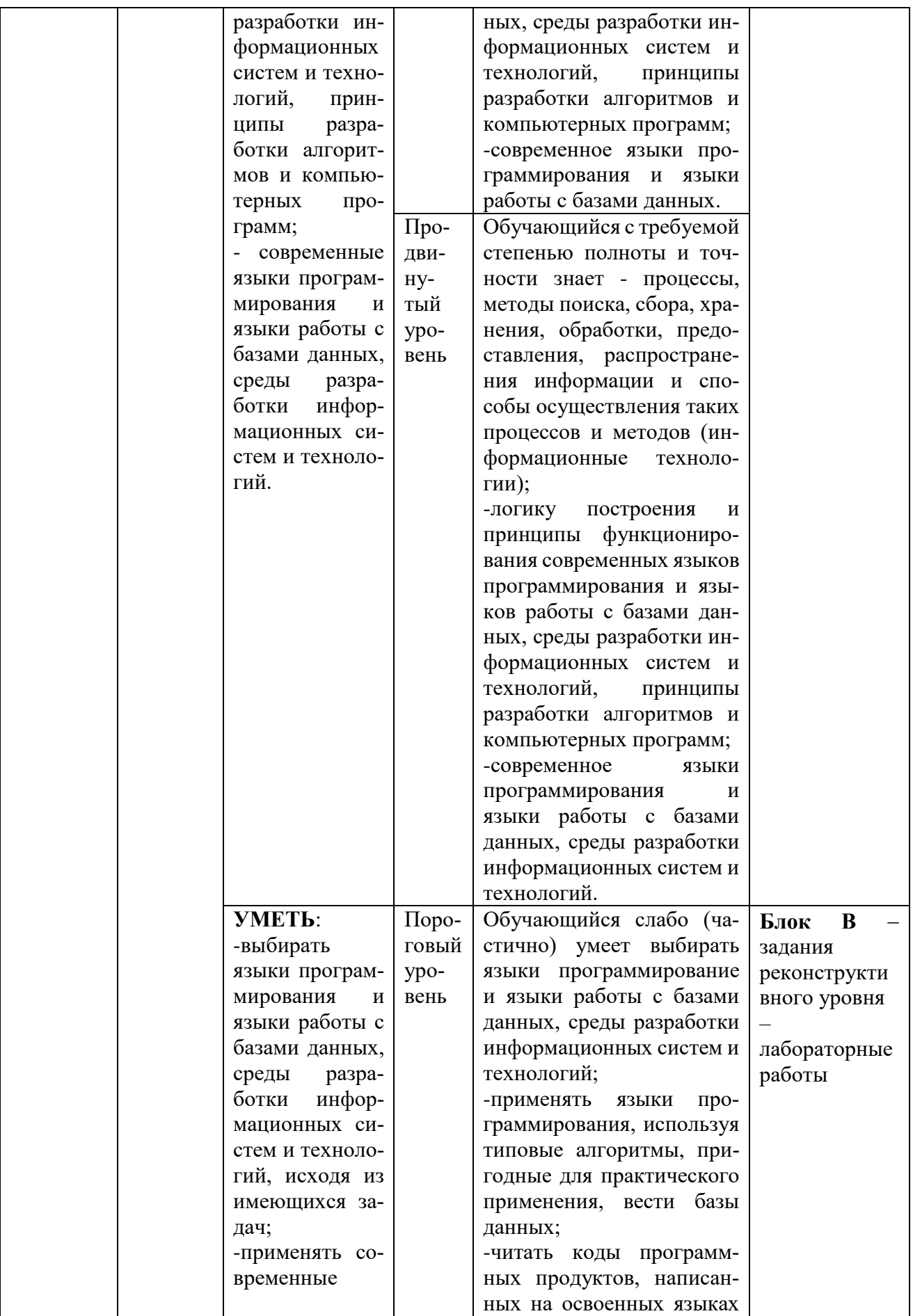

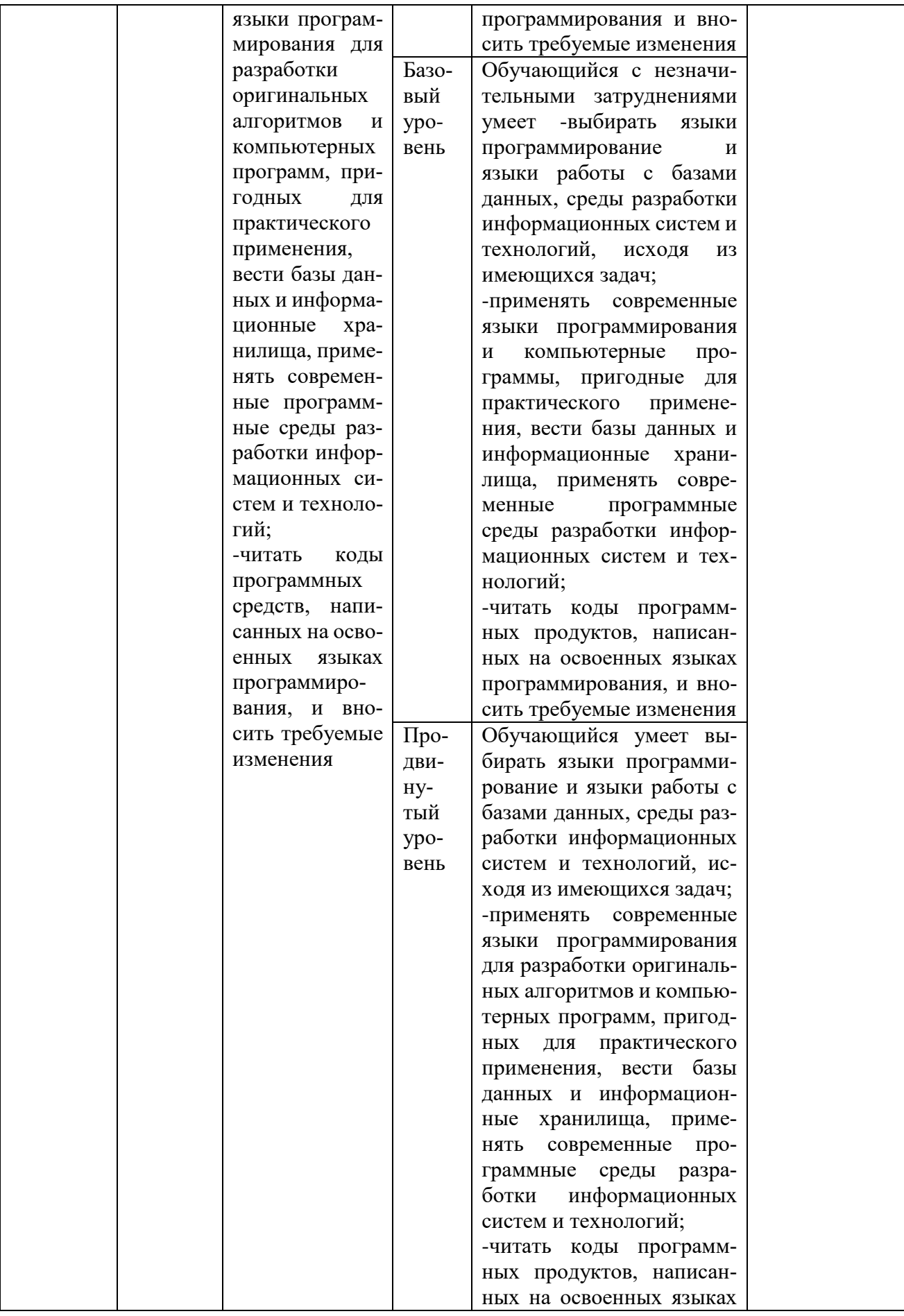

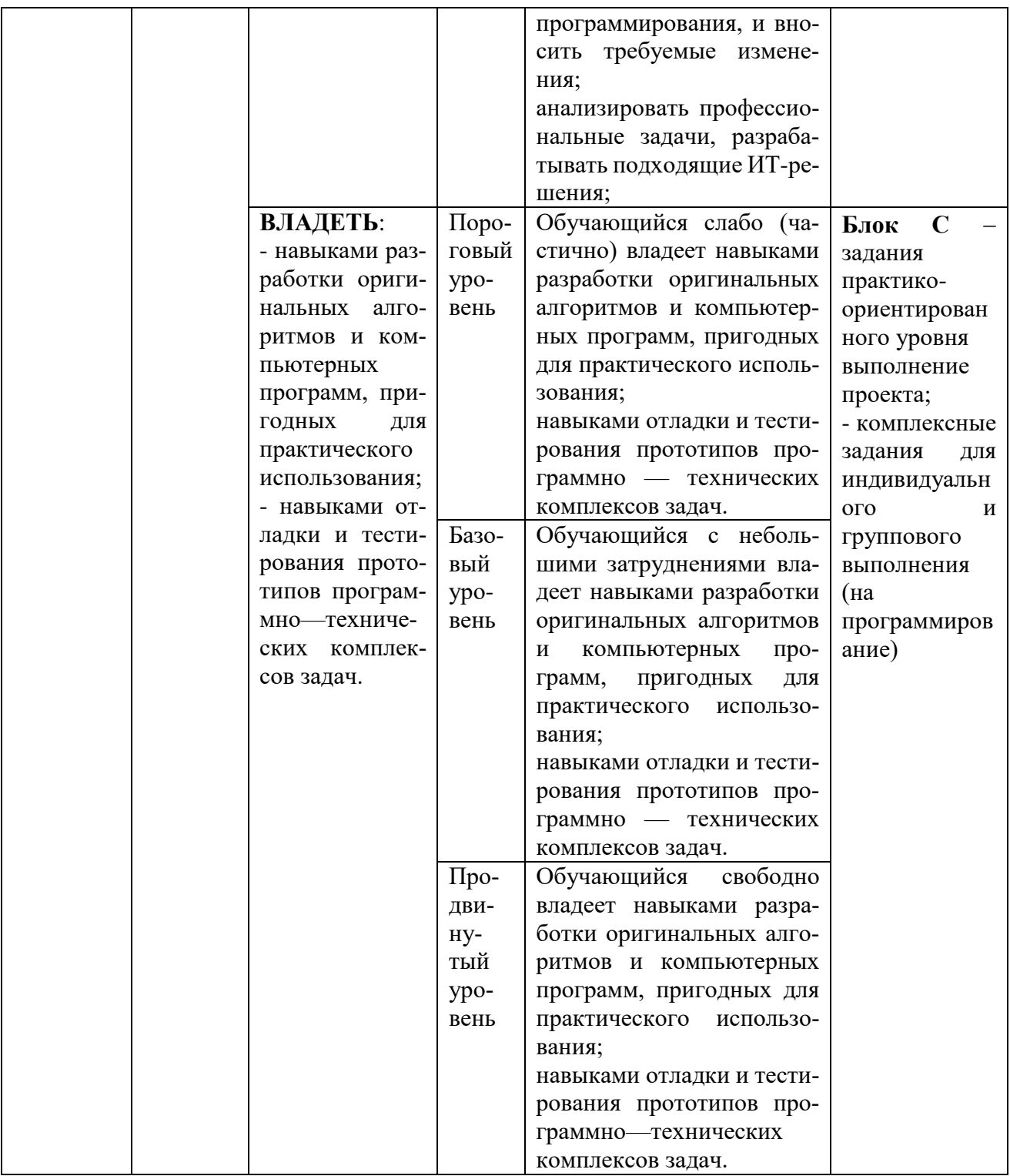

### РАЗДЕЛ 2. Задания, необходимые для оценки планируемых результатов обучения по дисциплине

### Для проверки сформированности компетенции

ОПК-7: Способен разрабатывать алгоритмы и программы, пригодные для практического применения.

ИОПК-7.2. Разрабатывает алгоритмы и программы для практического применения.

# Блок А. Задания репродуктивного уровня («знать») А.1 Фонд примерных тестовых заданий по дисциплине

Тесты типа А.

### Алфавит, идентификаторы, операции

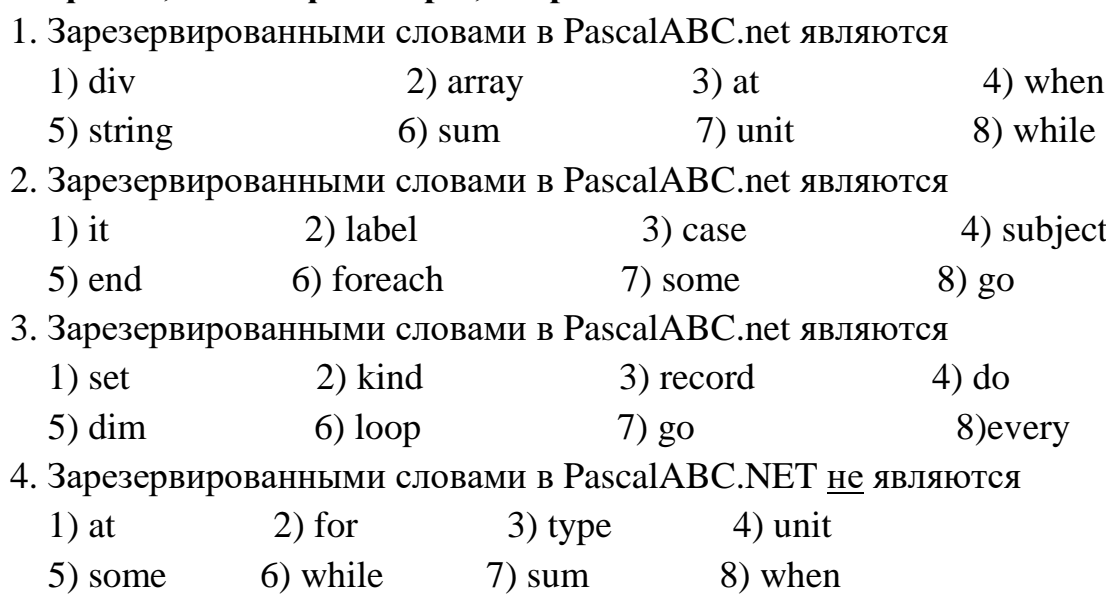

5. Зарезервированными словами в PascalABC.NET не являются

- $1)$  mod  $2)$  at  $3)$  until  $4)$  when
- 5) function  $6)$ loop  $7)$  all 8) while
- 6. Установить соответствие

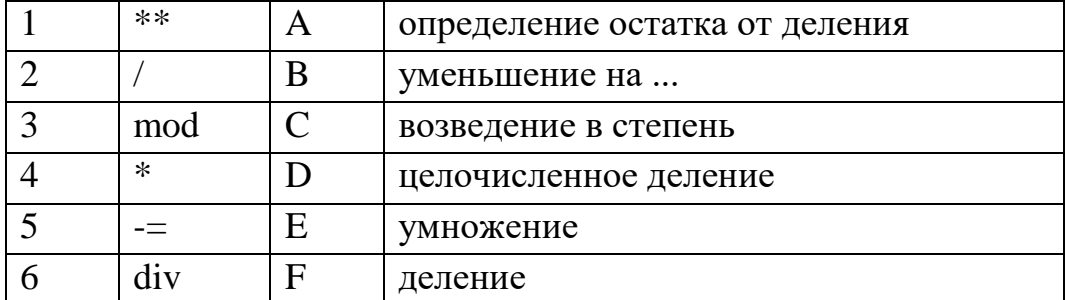

7. Установить соответствие

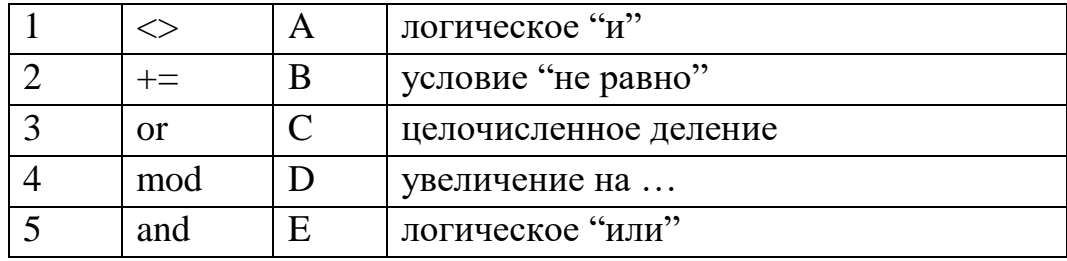

- $F_{\rm}$  $div$ 6 определение остатка от деления
- 8. Выберите все верные утверждения. В PascalABC.net идентификатор
	- 1) может начинаться с цифры
	- 2) может содержать латинские буквы
	- 3) может начинаться со знака подчеркивания
	- 4) может содержать пробелы
	- 5) не может иметь длину более 40 символов
- 9. Выберите все верные утверждения. В PascalABC.net идентификатор
	- 1) может содержать цифры в любой позиции, кроме первой
	- 2) не может быть именем типа данных
	- 3) может содержать не более одного пробела
	- 4) может быть именем функции
	- 5) может содержать скобки
- 10. Выберите все верные утверждения
	- 1) Операция not является бинарной
	- 2) Описание переменных может находится в разделе операторов
	- 3) Имя константы не может начинаться с цифры
	- 4) В PascalABC.net символ \*\* обозначает возведение в степень
- 11. Выберите все верные утверждения
	- 1) Зарезервированное слово нельзя использовать в качестве имени переменной
	- 2) Имя идентификатора не может начинаться со знака подчеркивания
	- 3) Порядок следования разделов описания переменных, констант, типов и меток в PascalABC.net строго определен
	- 4) Приоритет унарных операций выше, чем операций сравнения
- 12. Выберите все верные утверждения
	- 1) Пару символов, обозначающих операцию «больше или равно» следует записывать через пробел
	- 2) Метки предназначены для использования в операторе безусловного перехода
	- 3) В PascalABC.net отсутствует операция возведения в степень
	- 4) В PascalABC.net допускается множественное присваивание значений переменным
- 13. Выберите все верные утверждения
	- 1) Имя программы не может содержать пробелов
	- 2) В PascalABC.net отсутствует функция tg x
	- 3) В PascalABC.net константы можно описывать в разделе операторов
	- 4) Обращение к функции может быть операндом в выражении

## Стандартные функции

1. К вещественным аргументам применимы функции

- $1)$  abs(x)  $2)$  pred $(x)$  $3)$  trunc(x)
- $6)$  int(x)  $5)$  dec(x)  $4) exp(x)$
- 2. К вещественным аргументам неприменимы функции
	- $2) succ(x)$  $3)$  inc(x)  $1)$  tan(x)
	- $5)$  random(x)  $4) \arcsin(x)$  $6$ ) int(x)

3. Результат действия функции odd(x) имеет тип

- 1) целый 2) символьный 3) логический 4) вещественный
- 4. Результат действия функции ord(x) имеет тип
- 1) нелый 2) символьный 3) логический 4) вешественный
- 5. Результат действия функции chr(x) имеет тип
	- 1) целый 2) символьный 3) логический 4) вещественный
- 6. Результат действия функции int(x) имеет тип
	- 1) нелый 2) символьный 4) вещественный 3) логический
- 7. Установить соответствие

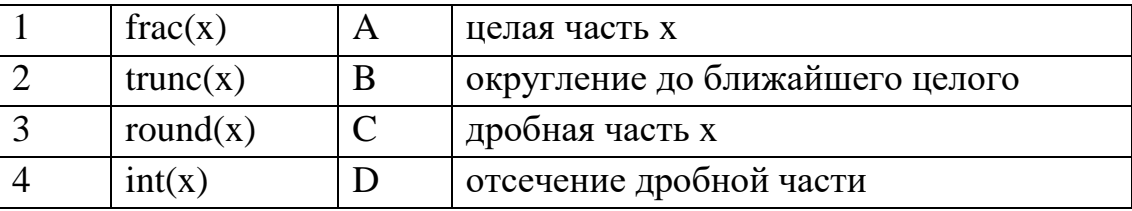

8. Установить соответствие

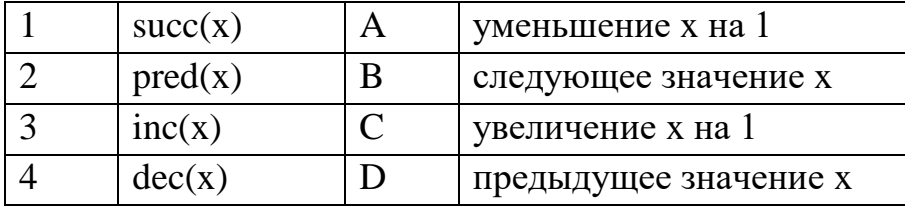

9. Установить соответствие

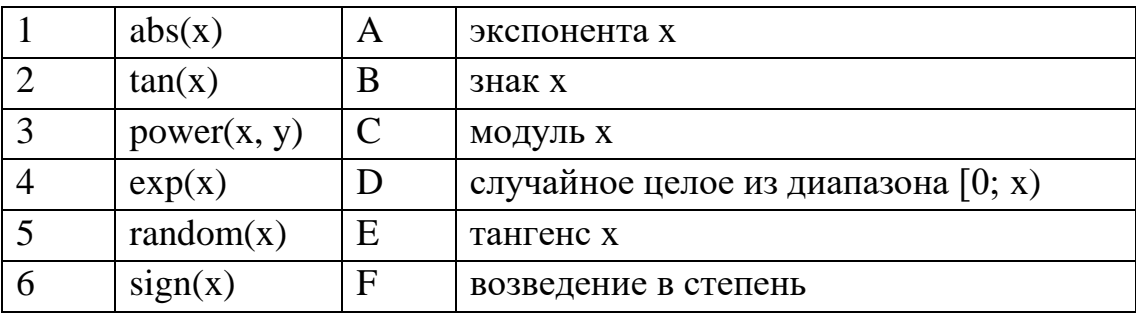

### 10. Установить соответствие между функцией и типом возвращаемого результата

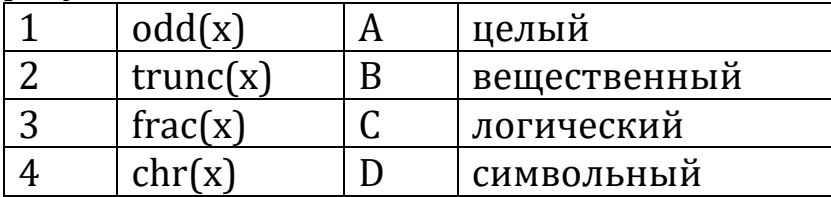

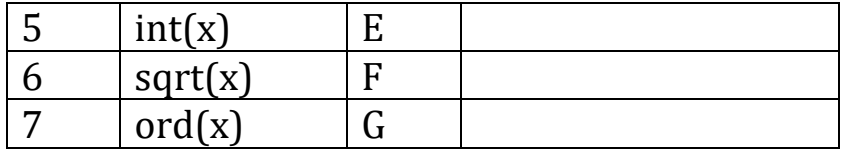

### Простые типы данных. Описание переменных

- 1. К целому типу данных не относятся
	- 2) byte 1) shortint 3) single 4) word
	- 6) double 7) longword 5) char 8) decimal
- 2. К вещественному типу данных относятся
	- 1) byte 2) double 3) word
	- 4) longint 5) decimal 6) single
- 3. Порядковыми типами являются
	- 1) целый 2) символьный 3) вещественный
	- 5) множественный 4) строковый
- 4. К целым типам относятся
	- 1) double  $2)$  uint $64$ 3) word 4) integer
	- 5) char 6) single 7) shortint
- 5. К вещественным типам относятся
	- 1) double 2) decimal 3) word
	- 6) single 5) real
- 7) record

4) integer 8) byte

8) decimal

6. Установить соответствие

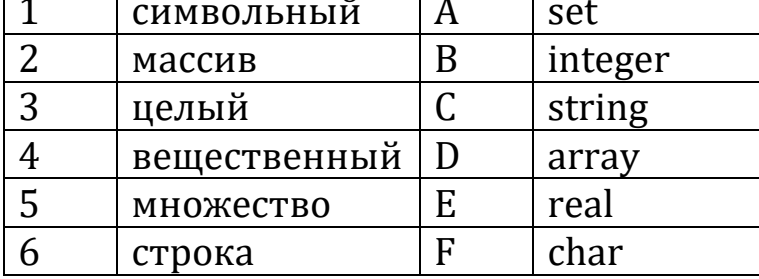

7. Установить соответствие

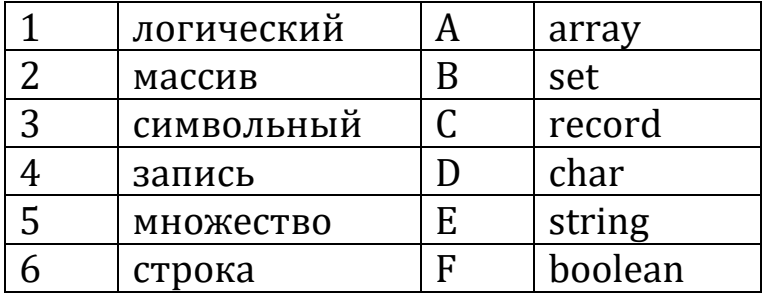

#### 8. Установить соответствие

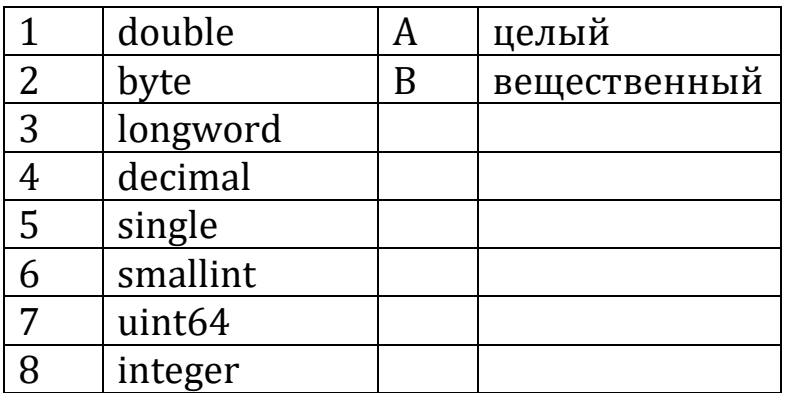

9. Выберите правильные описания констант

1)  $e = 2.72$ ; 2) zero := 0; 3) at = 'at';

4) Language: 'Pascal';  $5)$  no := false;  $6)$  yes = true;

10. Выберите неправильные описания констант

2) at = 'at':  $1$ ) al: const;  $3)$  no = false;

4)  $day = 'Monday';$  $5)$  Language = Pascal; 6) m =  $1..6$ ;

### Ввод-вывод, присваивание

- 1. Результат действия оператора write ('x=', x)
	- 1) ввод значения х
	- 2) вывод символов ' $x =$ ' и ввод значения х
	- 3) вывод значения х
	- 4) вывод символов 'х=' и значения х
- 2. Результат действия последовательности операторов print('x='); read(x)
	- 1) ввод значения х 2) вывод символов ' $x =$ ' и ввод значения х
	- 3) вывод значения х 4) вывод символов 'х=' и значения х
- 3. Результат действия оператора  $read(x)$ 
	- 1) ввод значения х
	- 2) вывод символов ' $x =$ ' и ввод значения х
	- 3) вывод значения х
	- 4) вывод символов 'х=' и значения х
- 4. Результат действия оператора println(x)

1) ввод значения х

- 2) вывод символов 'х = и ввод значения х
- 3) вывод значения х
- 4) вывод символов 'х=' и значения х
- 5. Процедура readln(x, y, ...) предназначена для
	- 1) вывода на экран строки символов х у ...
	- 2) ввода значений переменных х, у, ... из файла
	- 3) ввода с клавиатуры строки
	- 4) ввода с клавиатуры значений переменных х, у, ...
	- 5) вывода на экран значений переменных х, у, ...

# . Установить соответствие

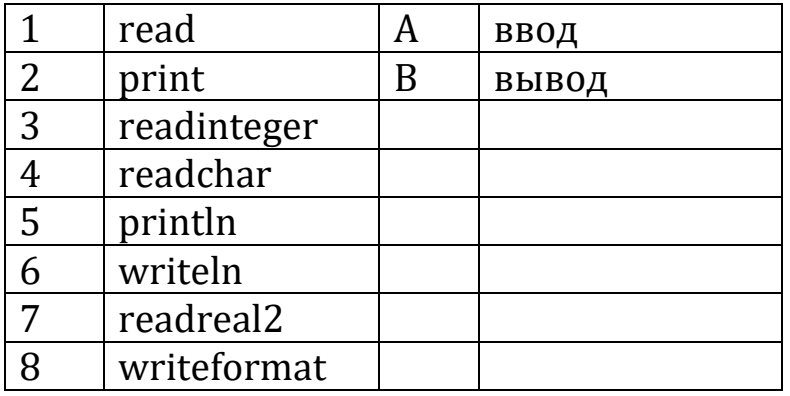

7. Установить соответствие

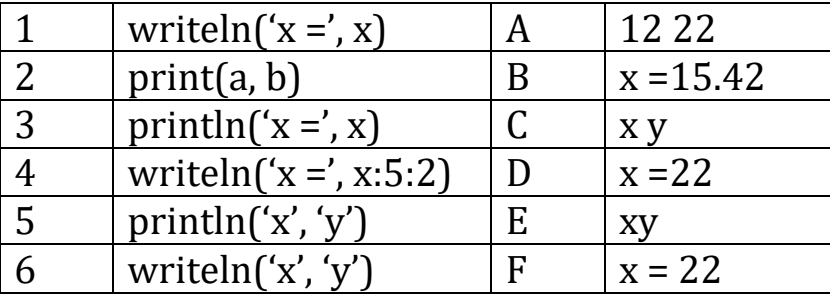

8. Установить соответствие

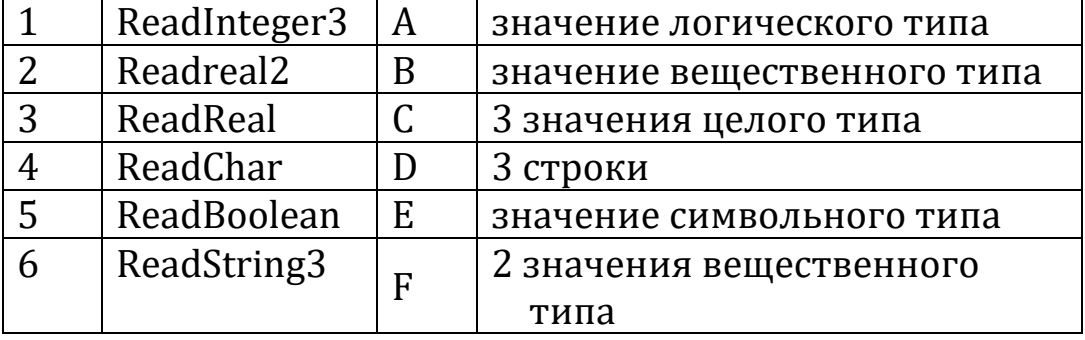

. Установить соответствие

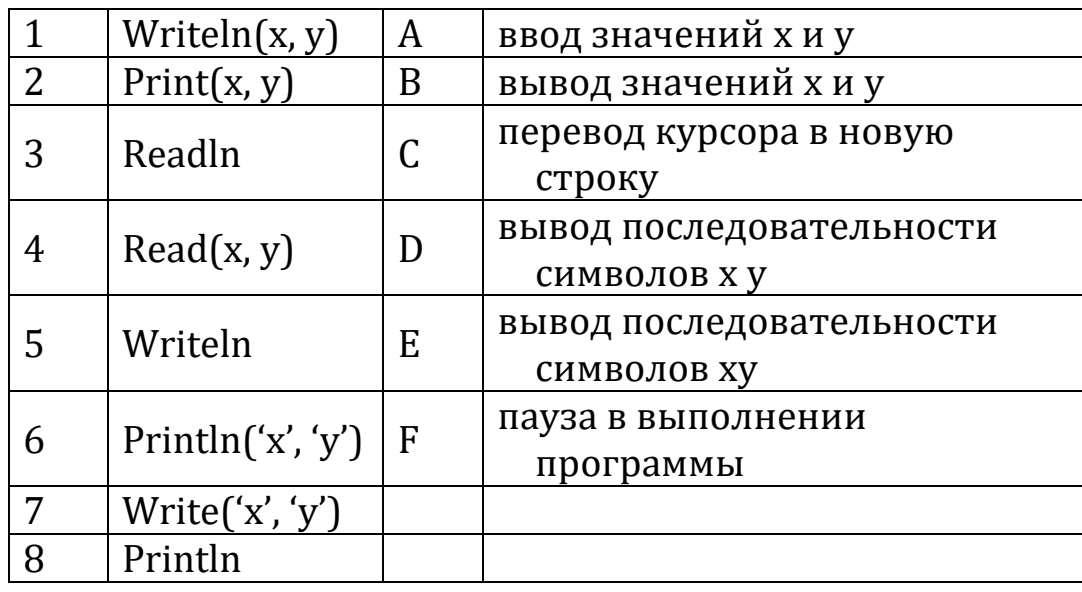

10. Функциями ввода данных в PascalABC.net являются

- 1) Println 2) ReadReal3 3) Read 4) WriteFormat
	- 5) ReadBoolean 7) ReadChar 6) Prtint

## Операторы ветвления

- 1. Для организации алгоритма ветвления применяются операторы
	- 1) цикла с параметром 2) условный 3) выбора
	- 4) безусловного перехода 5) цикла с постусловием
- 2. Для организации алгоритма ветвления применяются операторы
	- $2)$  loop 1) repeat 3) case
	- 4) foreach  $5$ ) if 6) while
- 3. В результате выполнения фрагмента программы

 $a := -4; b := 1;$ if  $a < 0$  then  $b == a$  else  $b := 0$ ; переменная b принимает значение

### 4. В результате выполнения фрагмента программы  $a := 8$ ; b := 0; if  $3*a < 25$  then b -= a else b := a;

переменная b принимает значение \_\_

5. В результате выполнения фрагмента программы

 $a := -1; b := 0; c := 3;$ 

if  $3*a = b + c$  then b :=  $a*c$  else b :=  $a + c$ ; переменная b принимает значение

# Операторы цикла

- 1. В операторе цикла с предусловием тело цикла
	- 1) обязательно выполняется более 1 раза
	- 2) выполняется по крайней мере 1 раз
	- 3) может не выполниться вообще
	- 4) выполняется строго определенное число раз
- 2. В операторе цикла с постусловием тело цикла
	- 1) обязательно выполняется более 1 раза
	- 2) выполняется по крайней мере 1 раз
	- 3) может не выполниться вообше
	- 4) выполняется строго определенное число раз
- 3. В операторе цикла с параметром for тело цикла
	- 1) обязательно выполняется более 1 раза
	- 2) выполняется по крайней мере 1 раз
	- 3) может не выполниться вообще
	- 4) выполняется строго определенное число раз

4. Установить правильную последовательность

- $1$ until
- 2 тело цикла
- $\overline{3}$ repeat
- 4 условие
- 5. Установить правильную последовательность
	- тело цикла  $\mathbf{1}$
	- 2 условие
	- 3 while
	- $4$  do

## Структурированные типы данных

- 1. К структурированным типам относятся
	- 1) вещественный  $2)$  файл 3) множество
	- 4) символьный  $6)$  нелый 5) лиапазон
- 2. К структурированным типам относятся
	- 1) символьный 2) строка 3) массив
- 4) диапазон 5) логический  $6)$  запись
- 3. К структурированным типам не относятся
	- 1) вещественный 2) множество 3) символьный
	- 4) диапазон  $5)$  массив  $6)$  файл
- 4. Выберите все верные утверждения.
	- Тип данных определяет
	- 1) формат их внутреннего представления в памяти компьютера
	- 2) множество значений, которые может принимать данный объект

3) количество объектов в программе, которые могут принимать данные значения

4) количество символов в идентификаторе, присваиваемом объекту данного типа

- 5) множество допустимых операций, применяемых к данным
- 5. Выберите все верные утверждения.
	- 1) логический тип данных относится к простым
	- 2) строковый тип данных относится к простым
	- 3) символьный тип данных относится к структурированным
	- 4) указатель относится к структурированным типам данных
	- 5) перечислимый тип данных относится к простым

# **Массивы**

- 1. Выберите все правильные описания массивов
	- 1) var b:  $array$  [-2..8] of integer;
	- 2) var m:  $array [20.1]$  of char;
	- 3) var day:  $array [1..n']$  of char;
- 4) var ch: array ['A'..'T'] of byte;
- 5) var letter: array ['m'..'b'] of integer;
- 6) var ord: array ['b'..'m'] of real;
- 2. Выберите все правильные описания массивов
	- 1) var b: array ['a', 10] of integer:
	- 2) var map: array ['a'; 'd'] of boolean;
	- 3) var yes: array [10..20] of char;
	- 4) var chili: array ['A'..'N'] of real;
	- 5) var let: array [-8..-1] of boolean;
	- 6) var d: array  $[d'...'p']$  of real;
- 3. Выберите все правильные описания массивов
	- 1) var dis: array ['a'..'n'] of real;
	- 2) var read:  $array [t'.a']$  of integer;
	- 3) var may: array  $[10.7]$  of char;
	- 4) var base: array ['a'..'122'] of boolean;
	- 5) var d: array ['1'..'7'] of real;
	- 6) var abs:  $array$  [-10.0] of single;
- 4. Выберите все правильные описания массивов
	- 1) var ch: array ['A'..'T'] of byte;
	- 2) var map: array ['a'; 'd'] of boolean;
	- 3) var n:  $array$  [-10..0] of single;
	- 4) var m: array [20..1] of char;
	- 5) var chili: array ['A'..'N'] of real;
	- 6) var s1:  $array$  ['a'..'122'] of boolean;
- 5. Фрагмент кода

```
var s := a[0];
```

```
for var i := 1 to 9 do if a[i] > s then s: = a[i];
вычисляет
```
- 1) максимальный элемент в массиве из 9 элементов
- 2) минимальный элемент в массиве из 10 элементов
- 3) максимальный элемент в массиве из 10 элементов
- 4) минимальный элемент в массиве из 9 элементов

## Двумерные массивы

1. Задан двумерный массив 5×5. В результате выполнения фрагмента программы

```
for var i := 1 to 5 do
  for var j := 1 to 5 do
```

```
a[i, i] := i * i - 7;
```

```
значение элемента а25 будет равно
```
2. Задан двумерный массив 5×6. В результате выполнения фрагмента программы

```
for var i := 1 to 5 do
     for var j := 1 to 6 do
      a[i, i] := i + 2 * i;значение элемента a53 будет равно
3. Задан двумерный массив 4×6. В результате выполнения фрагмента
 программы
 for var i := 1 to 4 do
     for var j := 1 to 6 do
      a[i, j] := (i + j)^*3;значение элемента а<sub>51</sub> будет равно
4. Фрагмент программы
 for var i := 1 to 5 do
     for var j := 1 to 7 do
      read(a[i, j]);определяет ввод массива
  1) размером 5\times7 по столбцам 2) размером 5\times7 по строкам
  3) размером 7×5 по строкам 4) размером 7×5 по столбцам
5. Фрагмент программы
  for var i := 1 to 7 do
     for var j := 1 to 5 do
      read(a[i, j]);определяет ввод массива
  1) размером 5×7 по столбцам 2) размером 5×7 по строкам
  3) размером 7×5 по строкам 4) размером 7×5 по столбцам
Строки, множества
1. Установить соответствие
  1 \vert concat(s1, s2) \vert A \vert вставка подстроки в строку
```
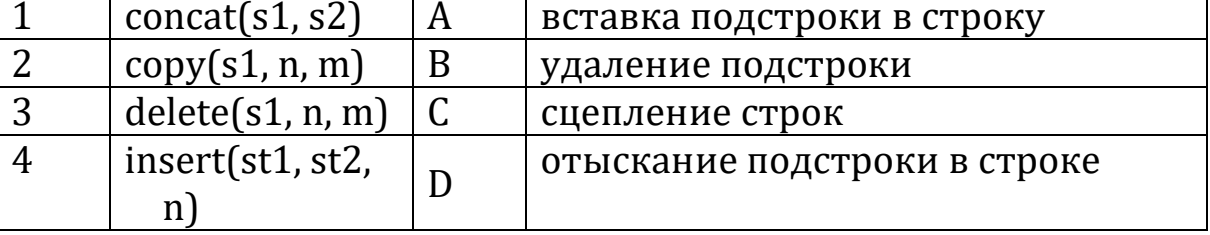

2. Установить соответствие

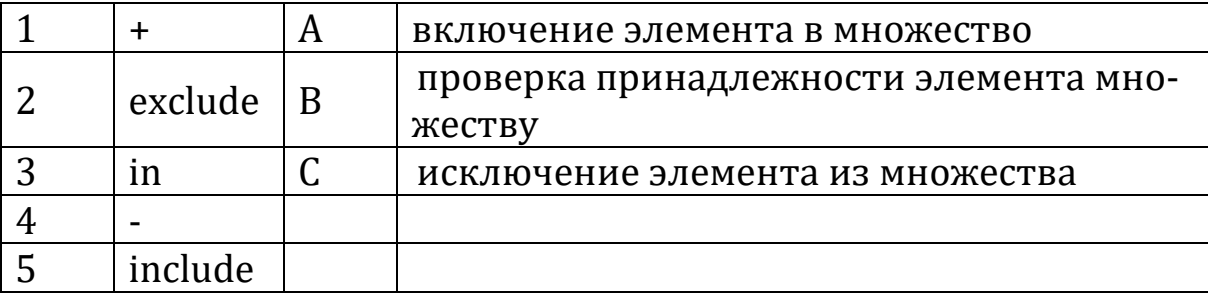

### 3. **begin**

```
 var s := ReadString;
 var t := ReadString;
 println(length(s) + length(t))
```
### **end**.

Программа выводит на экран

- 1) количество символов в более длинной из двух строк
- 2) количество символов в более короткой из двух строк
- 3) число символов, на которое одна строка длиннее другой
- 4) суммарное количество символов в двух строках

## 4. **begin**

```
 var s := ReadString;
 var t := ReadString;
writeln(s + t);writeln(t + s)
```
## **end**.

Программа выводит на экран

1) строку, полученную сцеплением строк s и t, из которой удалены повторяющиеся символы

```
2) строку, полученную в результате сцепления строк s и t, и ее длину
```

```
3) две строки – сначала s, потом t
```

```
4) две строки – результат сцепления s и t и результат сцепления t и s
```
## 5. **begin**

```
 var s := ReadString;
 var t := ReadString;
var m := length(s);
var n := length(t); if m < n then writeln(m)
  else writeln(n);
```
# **end**.

Программа выводит на экран

- 1) количество символов в более длинной из двух строк
- 2) количество символов в более короткой из двух строк
- 3) число символов, на которое одна строка длиннее другой
- 4) суммарное количество символов в двух строках

### **Файлы**

- 1. Правильно описаны переменные файлового типа 1) var dik: file 2) var dik = file of char  $3)$  var dik = text  $4)$  var dik: file of byte 5) var dik: file of string  $\qquad$  6) var dik = file of text 2. Правильно описаны переменные файлового типа 1) var dik: file 2) var dik = file of record 3) var dik: text 4) var dik: file of integer 5) var dik: file of file  $\qquad \qquad$  6) var dik = text 3. Правильно описаны файловые типы данных 1) type dik: file  $2)$  type dik = file of char 3) type dik: text  $4)$  type dik = file 5) type dik = text  $\qquad$  6) type dik = file of file 4. Правильно описаны файловые типы данных 1) type dik = file  $\qquad$  2) type dik = file of string 3) type dik: text  $\begin{pmatrix} 4 \\ 4 \end{pmatrix}$  type dik: file of file 5) type dik = text  $\qquad$  6) type dik: file of char 5. Выберите допустимые описания типизированных файлов 1) file of string 2) file of char
	- 3) file of file 4) file of record

# **Подпрограммы**

1. Заголовок функции записан правильно

- 1) function ter(var a,  $b$  = real,  $n$  = integer)
- 2) function ter(a: real, b: real, n: integer): real
- 3) function ter(var a: real; b: real; n: integer): longint
- 4) function ter(a, b: real; n: integer): integer
- 2. Заголовок функции записан неправильно:
	- 1) function ter(var a,  $b$  = real,  $n$  = integer): char
	- 2) function ter(a: real, b: real, n: integer)
	- 3) function ter(var a: real; b: real; n: integer): byte
	- 4) function ter(a, b: real; n: integer): real
- 3. Заголовок процедуры записан правильно
	- 1) procedure(a, b: real; m: char): char
	- 2) procedure sept(var a: real; const c: string)
	- 3) procedure sept(a, c: real; n: char)
	- 4) procedure sept(var b: real, const  $c = 'day')$
- 4. Заголовок процедуры записан неправильно
	- 1) procedure(a, b: real; m: char): char
	- 2) procedure sept(var a: real; const c: string)
- 3) procedure sept(a, c: real; n: char)
- 4) procedure sept (var b: real, const  $c = 'day'$ ): real
- 5. Выберите правильное утверждение
	- Результатом обращения
	- 1) к функции может быть число, символ, строка
	- 2) к функции всегда является число, символ или массив
	- 3) к процедуре может быть только число или запись
	- 4) к процедуре может быть какое-либо действие.

### Блок В. Задания реконструктивного уровня («уметь») В1. Лабораторные (примерные) работы.

1. Записать выражения на языке Паскаль

1) 
$$
\frac{2^x - x}{\sqrt{4x+1}}
$$
  
\n2)  $x^{115}$   
\n3)  $x^{22} + 22^x$   
\n4)  ${}^{12}\sqrt{a^5 + 4a}$   
\n5)  ${}^{a}\sqrt{x^a + a^x}$   
\n6)  $\frac{-b + \sqrt{b^2 - 4ac}}{2a}$ 

2. Записать оператор присваивания в виде обычной математической формулы.

1) 
$$
y := \sin(\text{abs}(\text{sqr}(\ln(x)))) / \text{sqrt}(x*x + x - 1)
$$

2) 
$$
y := \sin(\exp(6.5^* \ln(x))) / \cos(\exp(6.5^* \ln(x)))
$$

3) 
$$
y = x^{**} \sin(x^{*}x - 1)
$$

4) 
$$
y = (x + sin(x))^{**}x / sqrt(x*x*x - 1)
$$

- 5)  $y := cos(x^{**}(x + 1)) sin(4^{*}ln(x))$
- 3. Пусть k и m натуральные числа, k = 742 298. Определить значение переменной m после выполнения следующих операторов присваивания:
	- 1)  $m := k$  div 100 mod 10
		- 2)  $m := k$  div 100 div 10
		- 3)  $m := k \mod (100 \text{ div } 10)$
		- 4)  $m := k \mod 1000 \mod 10$
		- 5)  $m := k \mod 1000$  div 10
- 4) Записать оператор присваивания для следующих действий:
	- 1) переменной х присвоить значение полуразности а и b;
	- 2) удвоить значение переменной х;
	- 3) поменять знак переменной х на противоположный;
	- 4) уменьшить значение переменной целого типа х на 1;
	- 5) заменить значение вещественной переменной t его абсолютной величиной.
- 5) Ввести величины двух катетов прямоугольного треугольника. Вывести на экран значения:
	- 1) длины гипотенузы;
- 2) площади треугольника;
- 3) меньшего из острых углов треугольника.
- 6) Описать заштрихованные области с помощью логических выражений.

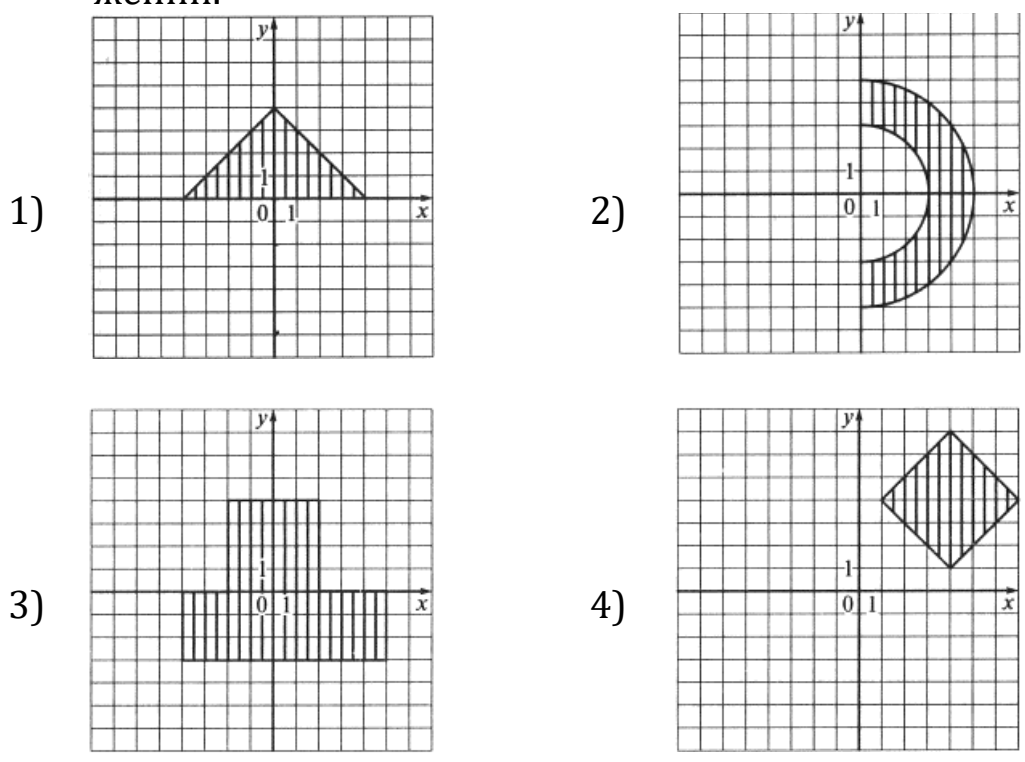

- 7) Написать код программы, которая выводит на экран значение true, если высказывание является истинным, и значение false в противном случае.
	- сумма двух первых цифр данного четырехзначного числа равна сумме двух его последних цифр;

- сумма цифр заданного трехзначного числа является:

а) четным числом,

б) нечетным числом;

- сумма цифр данного трехзначного числа больше квадрата его первой цифры;

8) Фрагмент кода выполняет вычисление конечной суммы  $(n^2+1)\cdot e^{-n}$ : var s :=  $0.0$ ; for var  $n := 1$  to 7 do  $s = (n*n + 1)/exp(n);$ 

Замените оператор цикла for оператором цикла

- а) с предусловием;
- б) с постусловием.
- 9) Для числовых последовательностей найти наименьший номер n, для которого выполняется неравенство  $|a_n - a_{n-1}| < \varepsilon$  для заданного значения  $\varepsilon$ . Вывести на экран  $\varepsilon$  и *n*.

1) 
$$
a_n = 2 + \frac{1}{a_{n-1}}, a_1 = 2
$$
  
\n2)  $a_n = \frac{1}{2^{n+1}}$   
\n3)  $a_n = \frac{1}{3} \text{tg } a_{n-1}, a_1 = 0,5$   
\n4)  $a_n = \frac{1}{2} \cos a_{n-1}, a_1 = 0,5$ 

- 10) Определить количество членов последовательности натуральных чисел, кратных числу М и заключенных в интервале от L до N.
- 11) Дана прямоугольная матрица целых чисел А. Если она содержит отрицательные элементы, заменить их абсолютными величинами и вывести на экран новую матрицу. Если отрицательных элементов нет, вывести на экран матрицу такого же размера, как А, все элементы которой равны 1.
- 12) Создать список студентов из n строк (число n ввести с клавиатуры), содержащий следующую информацию: фамилия, курс, номер группы, оценка за экзамен. Вывести на экран фамилии студентов 3 группы 1 курса.
- 13) Множество содержит натуральные числа из некоторого диапазона. Сформировать из него два множества, первое из которых содержит все числа, кратные 3 или 7, а второе - все остальные числа.
- 14) Дан текст из строчных латинских букв, который заканчивается точкой. Вывести на экран
- все буквы, входящие в этот текст не менее двух раз;
- все буквы, входящие в этот текст по одному разу.
- 15) Заполнить файл f последовательного доступа целыми числами, полученными с помощью генератора случайных чисел. Записать в новый файл g компоненты файла f, являющиеся четными числами.
- 16) Разработать функцию, которая вычисляет значение наибольшего элемента одномерного массива действительных чисел с количеством элементов n≤100. Количество элементов в массиве должно задаваться при обращении к функции.

### В2. Тематика (примерная) курсовых проектов

- 1. Функционал языка PascalABC.NET.
- 2. Аналогии языка PascalABC.NET и языка Python.
- 3. Целые типы в PascalABC.NET.
- 4. Типы вещественных чисел в PascalABC.NET.
- 5. Логика в программе, логический тип данных, логические выражения, операции отношения, логические операции.
- 6. Операторы условный оператор, оператор выбора.
- 7. Цикл с заданным числом повторений (loop), цикл с параметром (for), цикл с предусловием (while), цикл с постусловием (repeat), изменение нормального хода выполнения цикла.
- 8. Подпрограммы в языке PascalABC.NET.
- 9. Последовательности в языке PascalABC.NET, генераторы.
- 10. Кортежи.
- 11. Множества.
- 12. Динамические массивы.
- 13. Символы и строки.
- 14. Записи.
- 15. Многомерные массивы.
- 16. Файлы.
- 17. Очередь (Queue).
- 18. Модули и библиотеки языка PascalABC.NET.
- 19. Обработка ошибок в программе на языке PascalABC.NET.
- 20. Объектно-ориентированное программирование, как технология программирования.

### С1. Комплексные задания (примерные).

## Вариант 1

Изучите программный код и выполните задания.

```
begin
var n := readinteger;
 var k := 1;
while n div 10 \leftrightarrow 0 do
  begin
   n := n div 10;
   k + = 1end;
 printh(n('k = ', k))end.
```
- 1. В программном коде
	- 1) вводится действительное число n и определяется его знак
	- 2) вводится символьная переменная n и определяется ее код
	- 3) вводится натуральное число n и определяется сумма его цифр
	- 4) вводится целое число n и определяется количество цифр в нем
- 2. Перечислите переменные, которые использованы в коде, и назовите их типы
- 3. Если в коде используются выражения логического типа, назовите их.
- 4. Укажите операторы, которые использованы в коде
	- 1) оператор выбора 2) оператор цикла с параметром
	- 3) оператор присваивания 4) оператор цикла с постусловием
	- 5) условный оператор 6) оператор цикла с предусловием
- 5. Перепишите программный код, заменив оператор while ... do оператором repeat 11ntil

## Вариант 02

Изучите программный код и выполните задания.

```
begin
```

```
var (a, b, c) := Read...;
var rs1 := (a + b > c) and (a + c > b) and (b + c > a);
var rs2 := (a = b) or (b = c) or (a = c);
 if not rs1 then writeln('HeT') else
 if rs2 then written('...')end.
```
1. Фрагмент программного кода выполняет следующие действия

1) определяет, существует ли треугольник со сторонами а, b, с

2) вычисляет площадь треугольника со сторонами а, b, с

3) вычисляет четвертую сторону описанного четырехугольника, три стороны которого равны a, b, c

4) определяет, является ли треугольник прямоугольным

5) определяет, является ли треугольник равнобедренным

6) определяет, является ли треугольник тупоугольным или остроугольным

7) вычисляет площадь равнобедренной трапеции с основаниями а и b и боковой стороной с

2. Выберите возможные продолжения, которые могут быть использованы в операторе присваивания во 2-й строке (вместо многоточия)

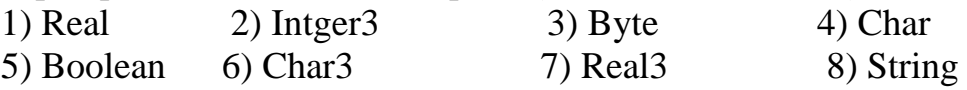

- 3. Определите тип переменных rs1 и rs2.
- 4. В процедуре вывода в предпоследней строке вместо точек следует вписать текст
	- 2) прямоугольный 1) равносторонний 3) тупоугольный
	- 4) остроугольный 5) равнобелренный
	- 6) треугольник не существует 7) неравносторонний
	- 8) треугольник существует
- 5. Можно ли заменить условные операторы, использованные в коде, оператором выбора? Ответ обоснуйте.

# **Bapuahm** 03

Изучите программный код и выполните задания.

# begin

```
var (a, b) := Read...var h := Read...;
var x := a;
var y := 0.0;
 repeat
  if x \le 1 then y := x*x - 1else y := ln(x);
 writeln('x = ', x:6:2, ' y = ', y:8:2);
  x \leftarrow + h
until x > b;
end.
```
- 1. Фрагмент программного кода реализует следующие действия:
	- 1) вычисляет корень уравнения с заданной точностью
	- 2) выводит на экран таблицу значений функции
	- 3) вычисляет величины членов последовательности, не превосходящих заданного значения
	- 4) выводит на экран значения последовательных приближений суммы ряда
	- 5) выводит на экран значения членов последовательности, которые принадлежат заданному промежутку
- 2. Запишите формулу, которая используется в этом фрагменте, в обычной математической форме.
- 3. Оформите вычисление этой формулы в виде отдельной функции
- 4. Определите тип переменных h, a, b, x, y
- 5. Чем можно заменить оператор присваивания  $x \leftarrow h$ ? Укажите все возможности.
- 6. Замените оператор repeat ... untl оператором while ... do

## Вариант.04

Изучите программный код и выполните задания.

# begin

```
var x := Read...;
 var k: \ldots;if x \le 1 then k := 0:
 if (x > 1) and (x \le 5) then k := 1;
 if x > 5 then k := 2;
 var y: ...;case k of1: y := sin(sqr(x));2: y := exp(2/x);
   3: y := \sqrt{(x*x - \ln(x))}end;
 Wwriteln ('x = ', x:5:2, ' y = ', y:6:2);end.
```
- 1. Фрагмент программы выполняет следующие действия:
	- 1) выводит на экран значения х, не превосходящие 1
	- 2) вычисляет значение числовой функции и выводит его на экран
	- 3) определяет, принадлежит ли значение х промежутку  $(1, 5)$
	- 4) вычисляет значение логической функции у и выводит его на экран
	- 5) вычисляет значения числовых функций х, у и k
- 2. Замените 3 условных оператора (строки 4-6) отдельной функцией или объясните, почему этого сделать нельзя.
- 3. Как следует изменить код, чтобы исключить переменную к?
- 4. Запишите формулу, которая использована в приведенном коде, в обычной математической форме.
- 5. Определите тип переменных k, x, y.;

# **Вариант 05**

```
Изучите программный код и выполните задания.
const n = 20;
begin
  var a: array[1..n, 1..n] of integer;
  var b: ...:for var i := 1 to n do
    for var j := 1 to n do
      a[i, j] := random(300);for var i := 1 to n do
    begin
    var R := a[i, 1];for var j := 2 to n do
      if a[i, j] > R then R := a[i, j];b[i] := Rend;for var i := 1 to n do print(b[i]);
```
# end.

1. Кол выполняет лействия

- 1) заполняет одномерный массив случайными числами
- 2) 1-й элемент каждой строки записывает в одномерный массив и выводит этот массив на экран
- 3) заполняет случайными числами квадратную матрицу
- 4) определяет наименьший элемент в каждой строке матрицы
- 5) определяет наибольший элемент в каждой строке матрицы, записывает в новый массив и выводит его на экран
- 6) определяет наибольший элемент в каждом столбце матрицы, записывает его номер в новый массив и выводит его на экран
- 7) заносит в новый массив среднее арифметическое элементов каждой строки матрицы
- 2. Оформите условие a[i, j] > R в виде функции и покажите, как изменится строка кода, отмеченная звездочкой, если использовать эту функцию.
- 3. Определите тип переменной b.
- 4. Выберите все верные утверждения
	- 1) переменная а может иметь тип  $\arctan\left(1 \ldots n, 1 \ldots n\right)$  of char
	- 2) переменная а может иметь тип  $\arctan 1$ .n, 1.n] of real
	- 3) переменные а и b имеют один и тот же тип данных
	- 4) матрица а заполнена случайными числами
	- 5) условный оператор в строке, помеченной звездочкой, нельзя заменить оператором выбора
	- 6) массив b содержит n элементов
	- 7) массивы а и b имеют один и тот же базовый тип данных

5. Замените оператор цикла с параметром в предпоследней строке кода оператором цикла foreach.

### Блок Д. Задания для использования в рамках промежуточной аттестации

### Д1. Перечень (примерных) экзаменационных вопросов

- 1. Информация. Информатика. Информационные технологии. Информация и данные. Формы представления информации.
- 2. Системы счисления. Перевод чисел из одной системы счисления в другие.
- 3. Этапы развития вычислительной техники. Определение ЭВМ. Классификация ЭВМ. Обобщенная структурная схема ЭВМ. Устройства ввода ЭВМ. Назначение, типы.
- 4. Устройства вывода ЭВМ. Назначение, типы. Основная память ЭВМ. Назначение и состав. Внешние запоминающие устройства ЭВМ, Назначение и типы.
- 5. Центральные устройства ЭВМ. Состав и принцип работы. Обработка машинных команд центральными устройствами ЭВМ.
- 6. Взаимодействие центральных и внешних устройств ЭВМ. Типы интерфейса.
- 7. Шина. Характеристики и типы.
- 8. Обобщенная структурная схема персонального компьютера.
- 9. Программное обеспечение ЭВМ. Типы и состав.
- 10. Операционные системы. Основные функции и виды.
- 11. Типы диалога пользователь с компьютером.
- 12. Разработка прикладной программы под управлением ЭВМ.
- 13. Системы программирования. Назначение и состав.
- 14. Основы структурного программирования.
- 15. Базовые управляющие конструкции.
- 16. Алгоритм и схема алгоритма. Тестирование и отладка программ. Виды ошибок в программах.

17. Методы получения дополнительной информации о процессе выполнения программ.

- 18. Назначение и типы вычислительных комплексов.
- 19. Назначение и типы компьютерных сетей. Состав и основные характеристики компьютерных сетей. Виды топологии компьютерных сетей.
- 20. Сеть Интернет. Структура. Управление. Протоколы.
- 21. Адреса компьютера в сети Интернет. Унифицированный указатель ресурсов. Основные службы сети Интернет.
- 22.Типы данных. Объявление типа переменной. Оператор присваивания. Арифметические операции. Арифметические выражения. Математические функции. Примеры.
- 23.Организация ввода и вывода данных. Примеры.
- 24.Логические константы, переменные, операции, выражения. Примеры.
- 25.Программирование ветвлений. Условный оператор. Примеры.
- 26.Программирование повторений. Цикл со счетчиком. Примеры.
- 27.Программирование повторений. Циклы с условием. Примеры.
- 28.Организация программсо структурой вложенных циклов на примере
- 29.использования оператора цикла с постусловием.
- 30.Организация программ со структурой вложенных циклов на примере использования оператора цикла с предусловием.
- 31.Организация программ со структурой вложенных циклов на примере использования оператора цикла со счетчиком.
- 32.Приемы определения количества, формирования суммы, произведения, факториала.
- 33.Приемы нахождения наименьшего и наибольшего значений в последовательности, массивы.
- 34.Одномерные массивы. Ввод и вывод массивов. Примеры.
- 35.Динамические массивы. Объявление массива, изменение его размера. Примеры использования.
- 36.Формирование нового массива из элементов исходного массива.
- 37.Сортировка одномерных массивов. Пример.
- 38.Двумерные массивы. Объявление массива. Ввод матриц. Примеры.
- 39.Двумерные массивы. Обработка квадратных матриц. Примеры.
- 40.Строки. Основные функции обработки строк. Примеры.
- 41.Классификация подпрограмм. Процедуры. Передача параметров по значению и по ссылке. Глобальные и локальные переменные. Примеры.
- 42.Классификация подпрограмм. Функции. Определение возвращаемого значения функции. Примеры.

Дисциплина **«ИТ и программирование»** предполагает выполнение курсового проекта для систематизации, закрепления и углубления знаний, умений и навыков обучающихся в предметной области дисциплины.

Аттестация по курсовому проекту производится в виде ее защиты в рамках промежуточного контроля обучающихся по данной дисциплине во 2 семестре 1 курса в период теоретического обучения.

# РАЗДЕЛ 3. Описание показателей и критериев оценивания компетенций на различных этапах их формирования, описание шкал оценивания

Балльно-рейтинговая система является базовой системой оценивания сформированности компетенций обучающихся очной формы обучения.

Итоговая оценка сформированности компетенции обучающихся в рамках балльно-рейтинговой системы осуществляется в ходе текущего контроля успеваемости, промежуточной аттестации и определяется как сумма баллов, полученных обучающимися в результате прохождения всех форм контроля.

Оценка сформированности компетенции по дисциплине складывается из двух составляющих:

 $\checkmark$  первая составляющая – оценка преподавателем сформированности компетенции в течение семестра в ходе текущего контроля успеваемости (максимум 100 баллов). Структура первой составляющей определяется технологической картой дисциплины, которая в начале семестра доводится до сведения обучающихся;

 $\checkmark$  вторая составляющая – оценка сформированности компетенции обучающихся на экзамене (максимум - 30 баллов)

Для студентов заочной и очно-заочной форм обучения применятся 4-балльная и бинарная шкалы оценивания результатов текущего контроля успеваемости и промежуточной аттестации обучающихся.

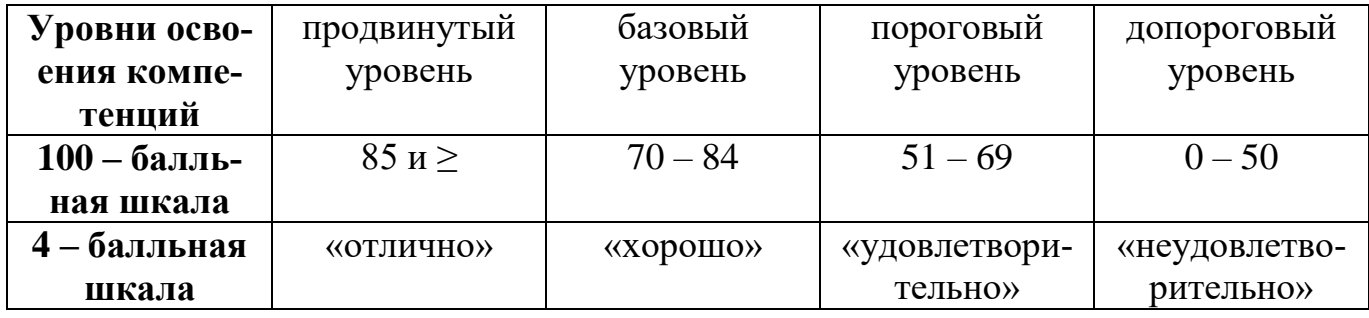

Шкала оценок при текущем контроле успеваемости

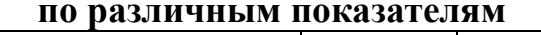

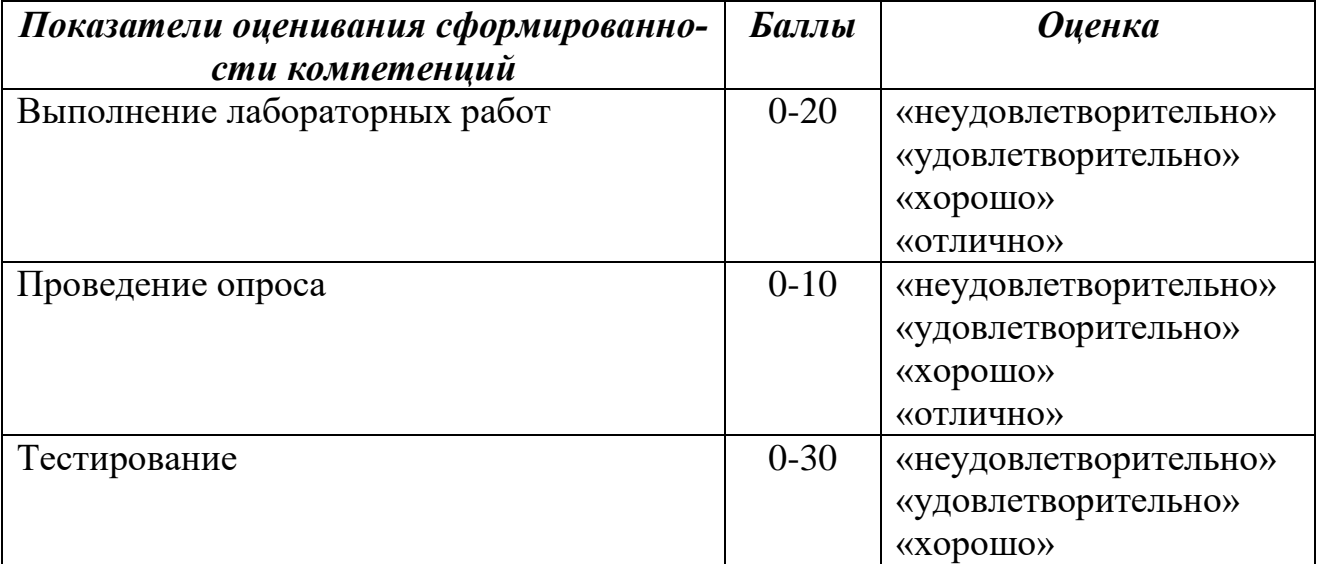

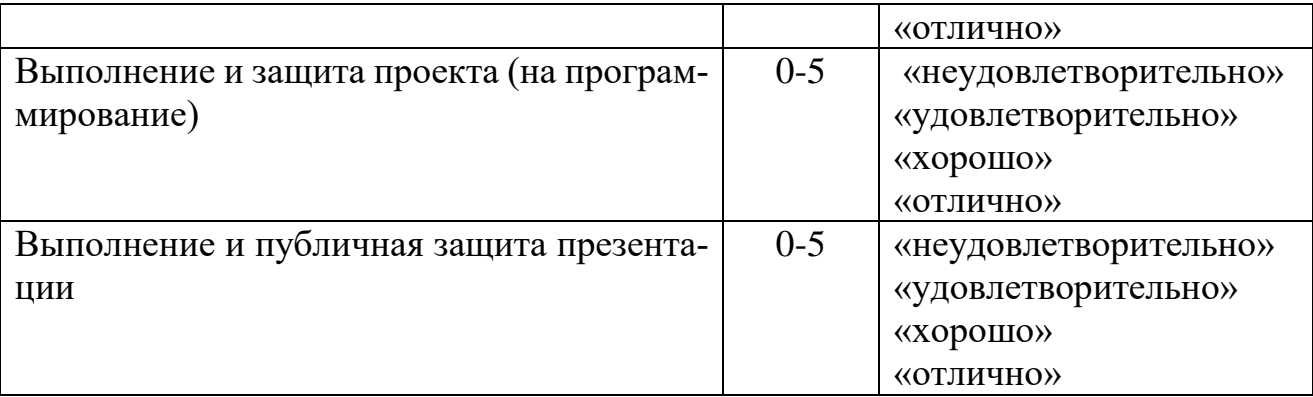

**Соответствие критериев оценивания уровню освоения компетенций по текущему контролю успеваемости**

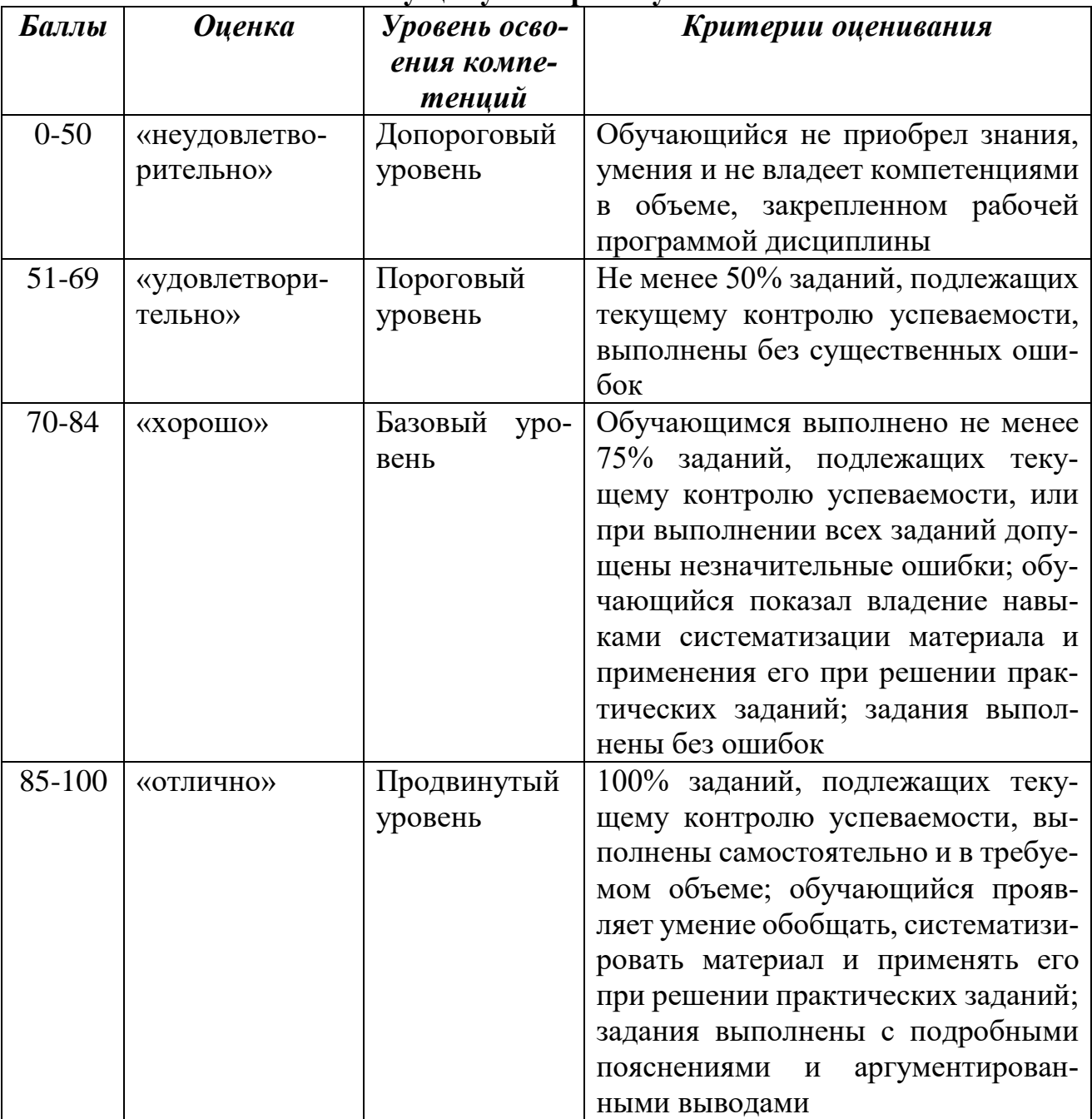

### **Соответствие критериев оценивания уровню освоения компетенций по текущему контролю успеваемости**

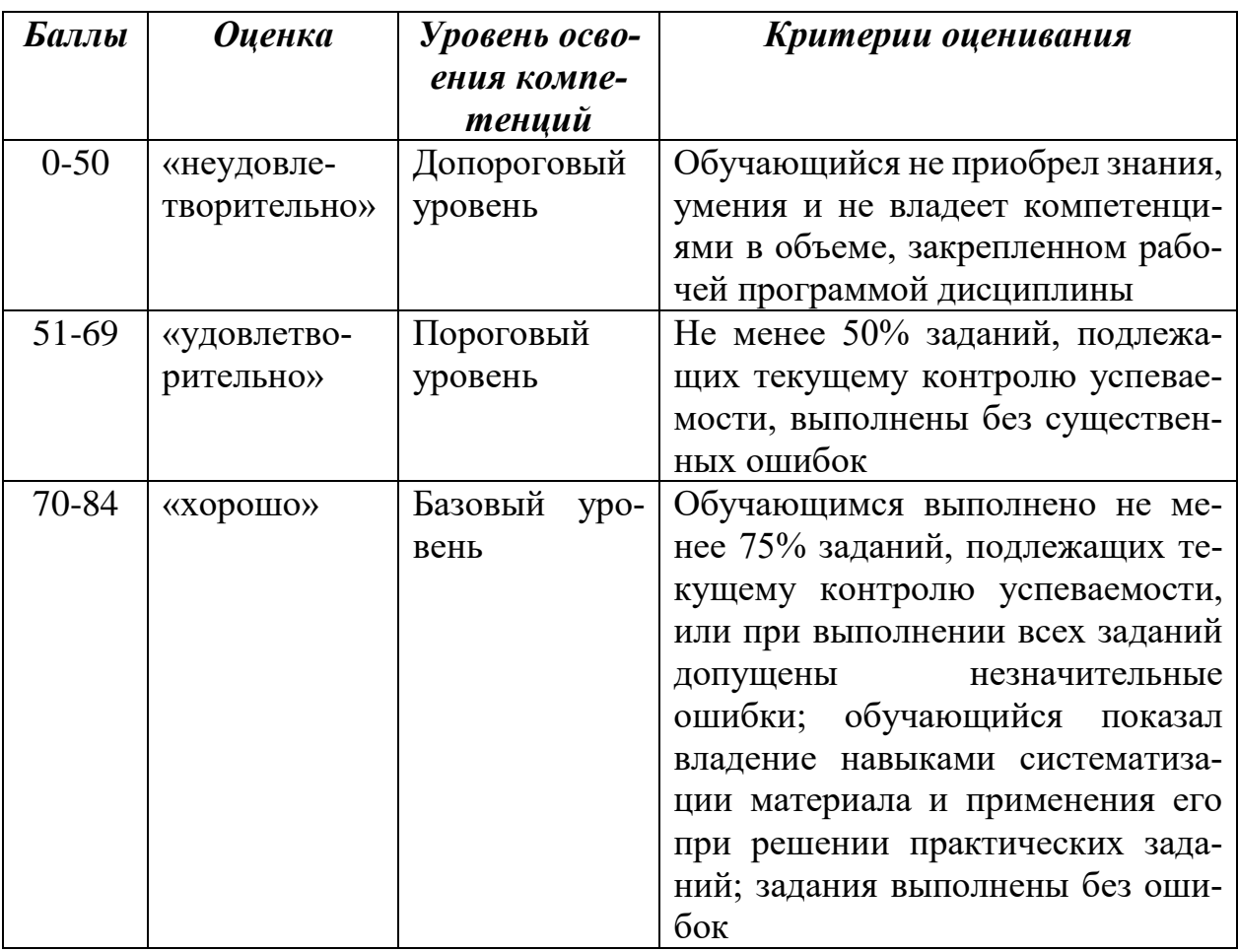

#### **Шкала оценок по промежуточной аттестации**

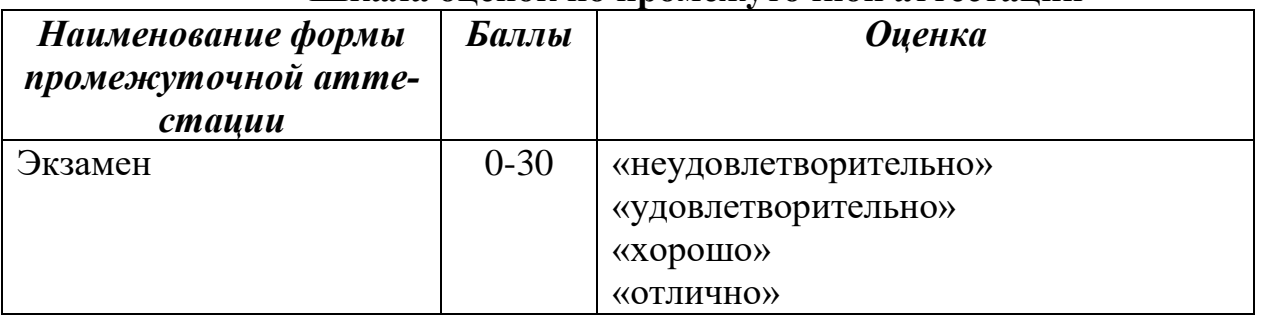

### **Соответствие критериев оценивания уровню освоения компетенций по промежуточной аттестации обучающихся**

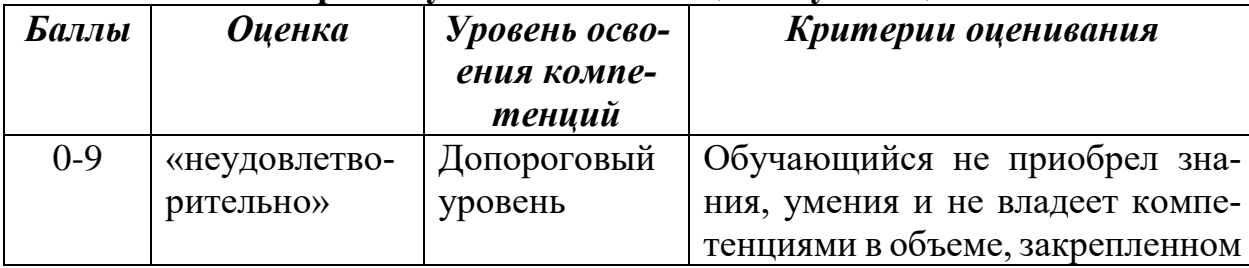

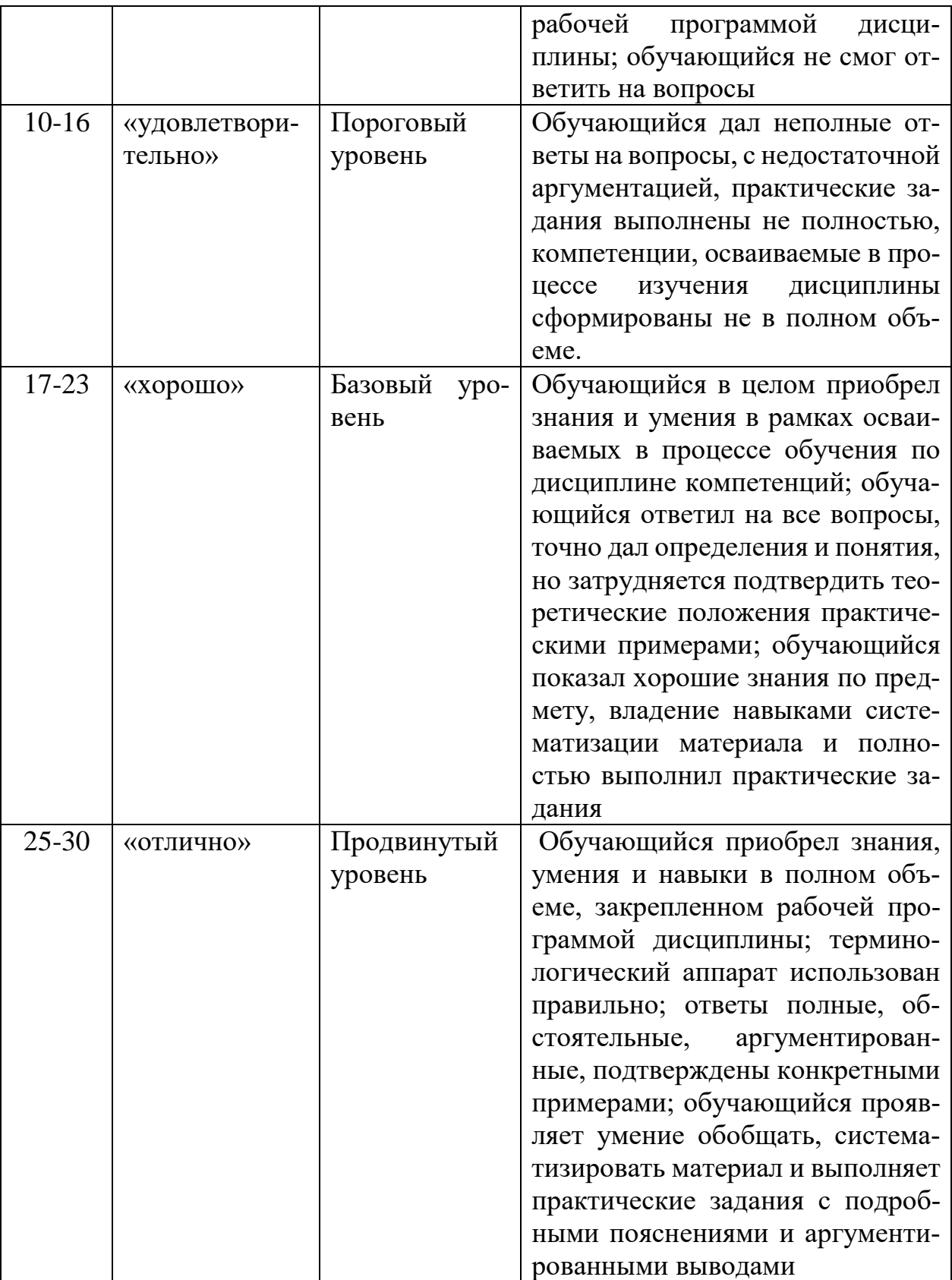

#### РАЗДЕЛ 4. Методические материалы, определяющие процедуры оценивания знаний, умений, навыков, характеризующие этапы формирования компетенций

Тестирование проводится на семинарских занятиях. Самостоятельное выполнение обучающимся учебной группы в течение 30 минут индивидуального тестового задания.

Цель блока - формирование инструментальной компетенции использовать знания базового аппарата дисциплины для решения конкретных задач, самостоятельного приобретения знаний данной дисциплины в условиях повышения личностной мотивации выполнения работы.

Образовательными задачами блока являются:

- глубокое изучение лекционного материала, изучение методов работы с учебной литературой, получение персональных консультаций у преподавателя;

- решение спектра прикладных задач, в том числе профессиональных;

- работа с организационно - управленческими документами

На тестирование отводится 30 минут.

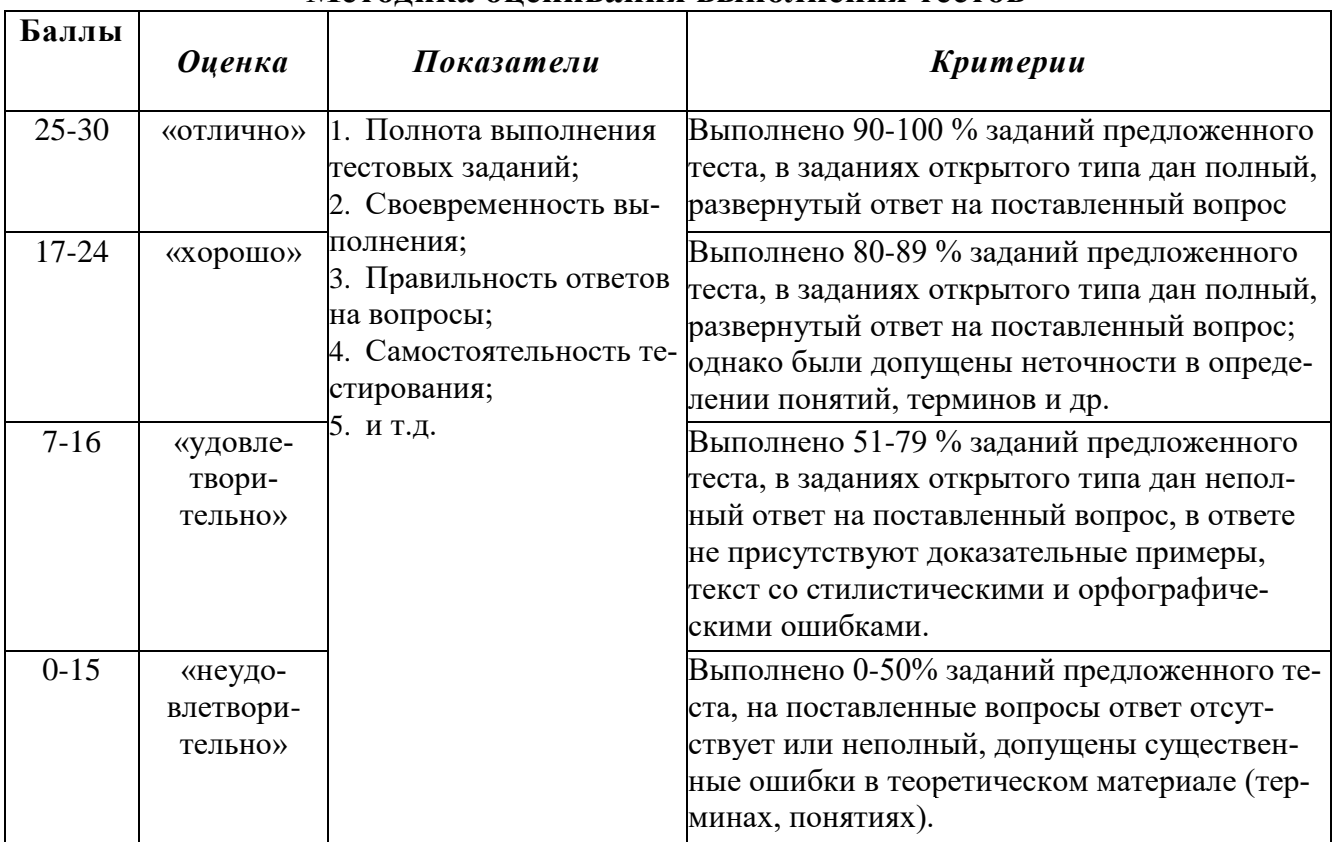

#### Метолика оненивания выполнения тестов

Устный опрос позволяет оценить знания и кругозор студента, умение логически построить ответ, владение монологической речью и иные коммуникативные навыки. Проводятся преподавателем с обучающимся на темы, связанные с изучаемой дисциплиной, рассчитана на выяснение объема знаний, обучающегося по определенному разделу, теме, проблеме и т.п.

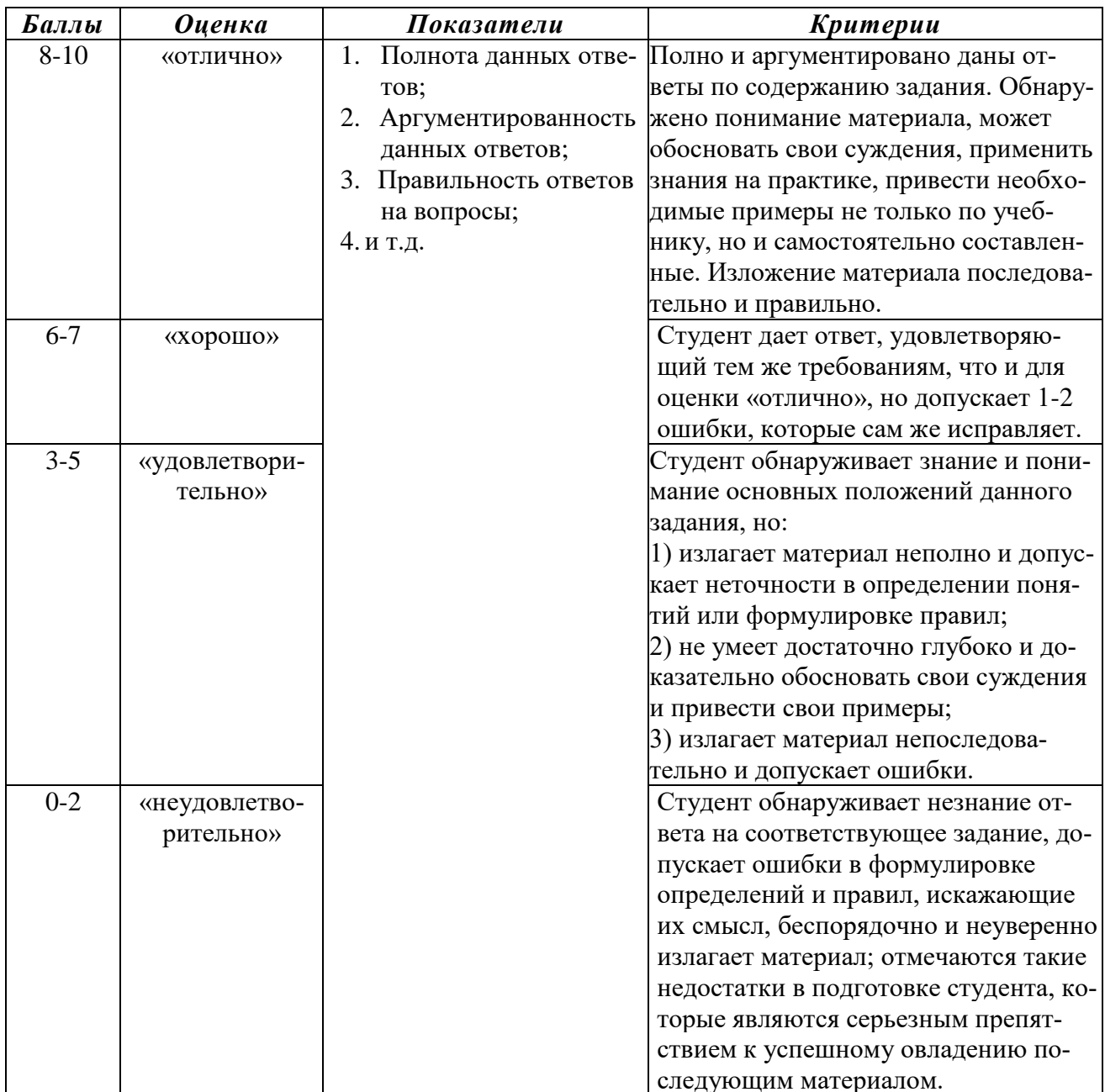

#### Методика оценивания ответов на устные вопросы

Лабораторная работа — это форма организации учебного процесса, когда обучающиеся по заданию и под руководством преподавателя самостоятельно разрабатывают программные приложения, осуществляют настройку программной среды, проводят отладку программ, реализую как типовые, таки собственные алгоритмы решения при выполнении предложенных заданий. Лабораторная работа как вид учебного занятия должна проводиться в специально оборудованных учебных лабораториях или компьютерных классах. Продолжительность - не менее двух академических часов. Необходимыми структурными элементами лабораторной работы, помимо самостоятельной деятельности студентов, являются инструктаж, проводимый преподавателем, а также организация обсуждения итогов выполнения лабораторной работы.

Содержание лабораторного занятия определяется перечнем формируемых компетенций по конкретной учебной дисциплине, а также характеристикой профессиональной деятельности выпускников, требованиями к результатам освоения основной профессиональной образовательной программы.

Защита лабораторной работы позволяет оценить умение и владение обучающегося излагать суть поставленной задачи, применять стандартные методы решения задачи с использованием имеющейся лабораторной базы, проводить анализ результата работы.

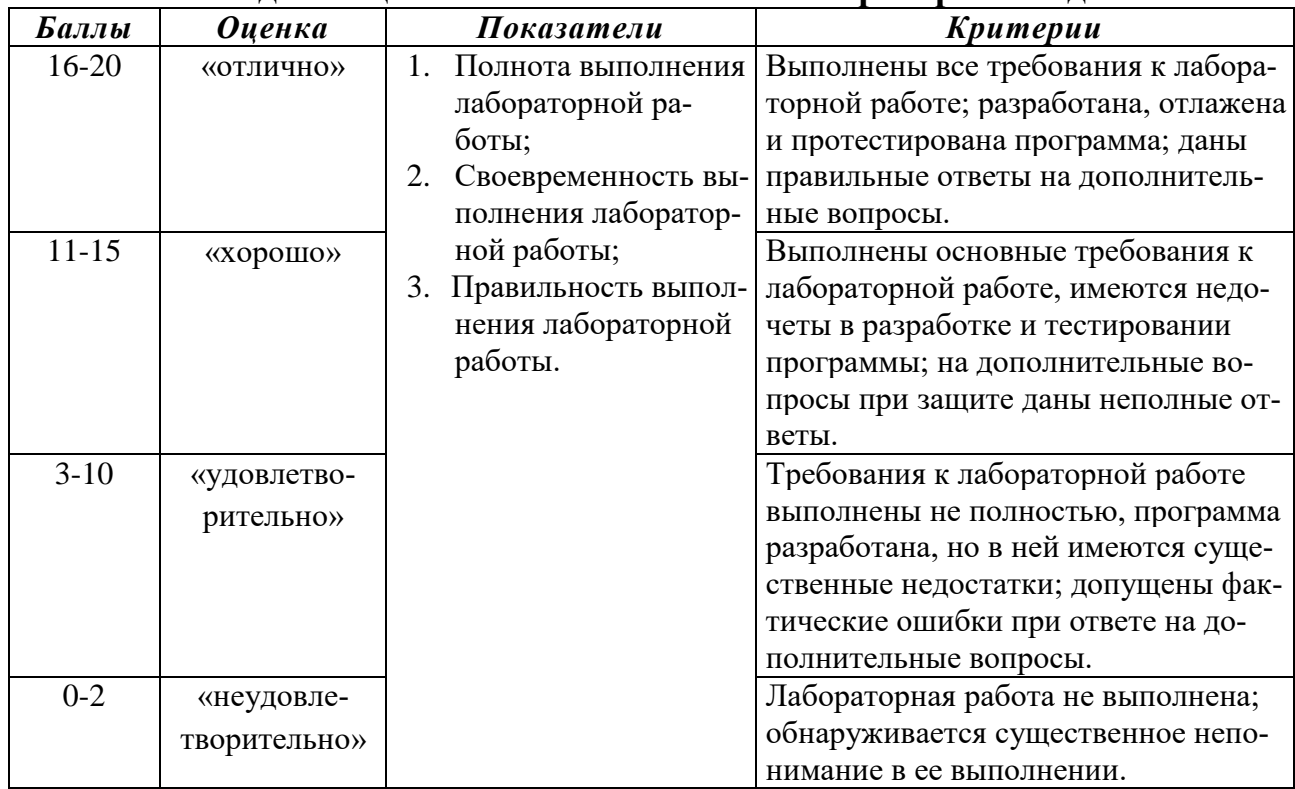

#### Метолика оценивания выполнения лабораторных заланий

Индивидуальный (групповой) проект представляет собой особую форму организации деятельности обучающихся (учебное исследование или учебный про $ext)$ .

Проект выполняется обучающимся самостоятельно под руководством преподавателя по выбранной теме в рамках дисциплины.

Проект выполняется обучающимся персонально или в составе группы в течение 1 семестра в рамках семинарских занятий, специально отведенной учебным планом, и должен быть представлен в виде завершенного программного приложения или разработанного проекта.

Процедура работы над проектом разбивается на 6 этапов:

- подготовительный (определение руководителей проектов, поиск проблемного поля, выбор темы и её конкретизация, формирование проектной группы)
- поисковый (уточнение тематического поля и темы проекта, её конкретизация, определение и анализ проблемы, постановка цели проекта)
- аналитический (анализ имеющейся информации, поиск информационных лакун, сбор и изучение информации, поиск оптимального способа достижения цели проекта, построение алгоритма деятельности, составление плана реализации проекта: пошаговое планирование работ, анализ ресур- $\cos$ )
- практический (выполнение запланированных технологических операций, текущий контроль качества составления проекта, внесение (при необходимости) изменений в разработку проекта)
- презентационный (подготовка презентационных материалов, презентация проекта, изучение возможностей использования результатов проекта)
- контрольный (анализ результатов выполнения проекта оценка качества выполнения проекта)

#### Методика оценивания выполнения индивидуальных (групповых) проектов

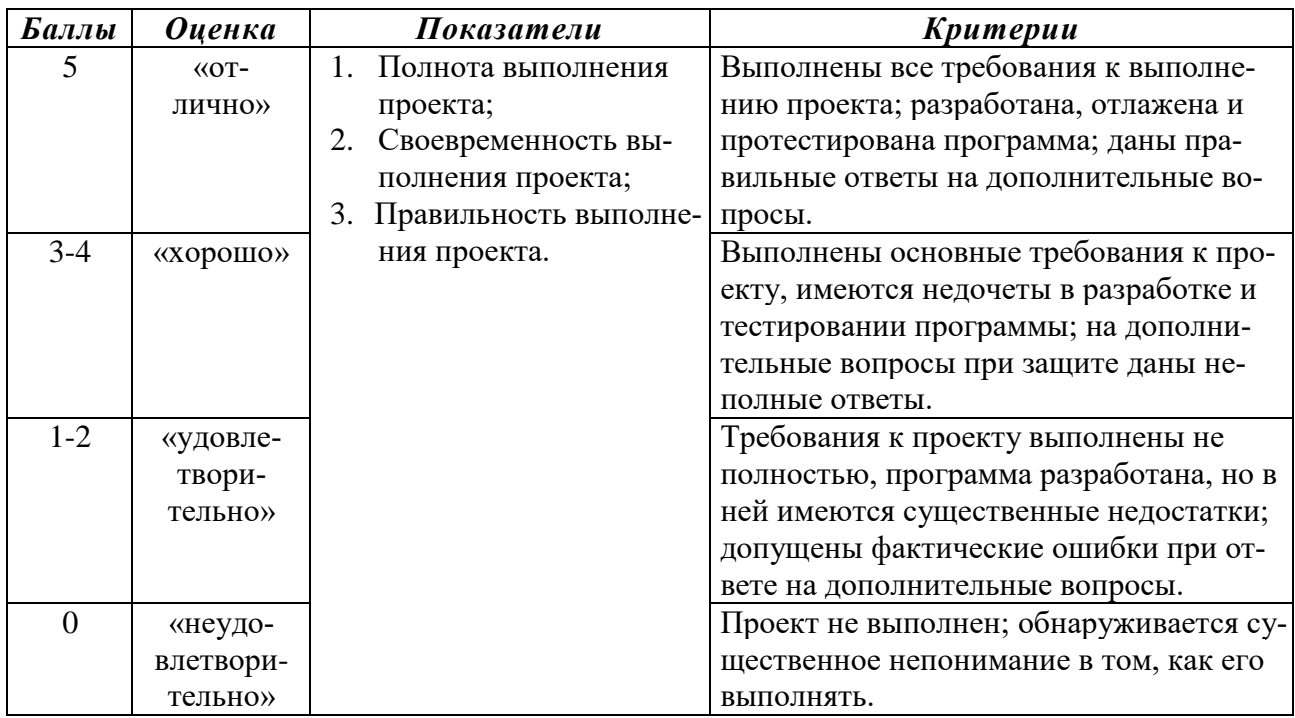

Экзамен нацелен на комплексную проверку освоения дисциплины. Экзамен проводится в письменной форме по билетам, в которых содержатся вопросы (задания) по всем темам курса. Обучающемуся даётся время на подготовку. Оценивается владение материалом, его системное освоение, способность применять нужные знания, навыки и умения при анализе проблемных ситуаций и решении практических заданий.

В экзаменационный билет включено два теоретических вопроса и практическое задание на программирование, соответствующие содержанию формируемых компетенций. Экзамен проводится в устной форме, практическое задание выполняется с использование персонального компьютера. На ответ и решение задачи студенту отводится 40 минут.

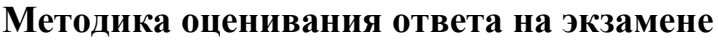

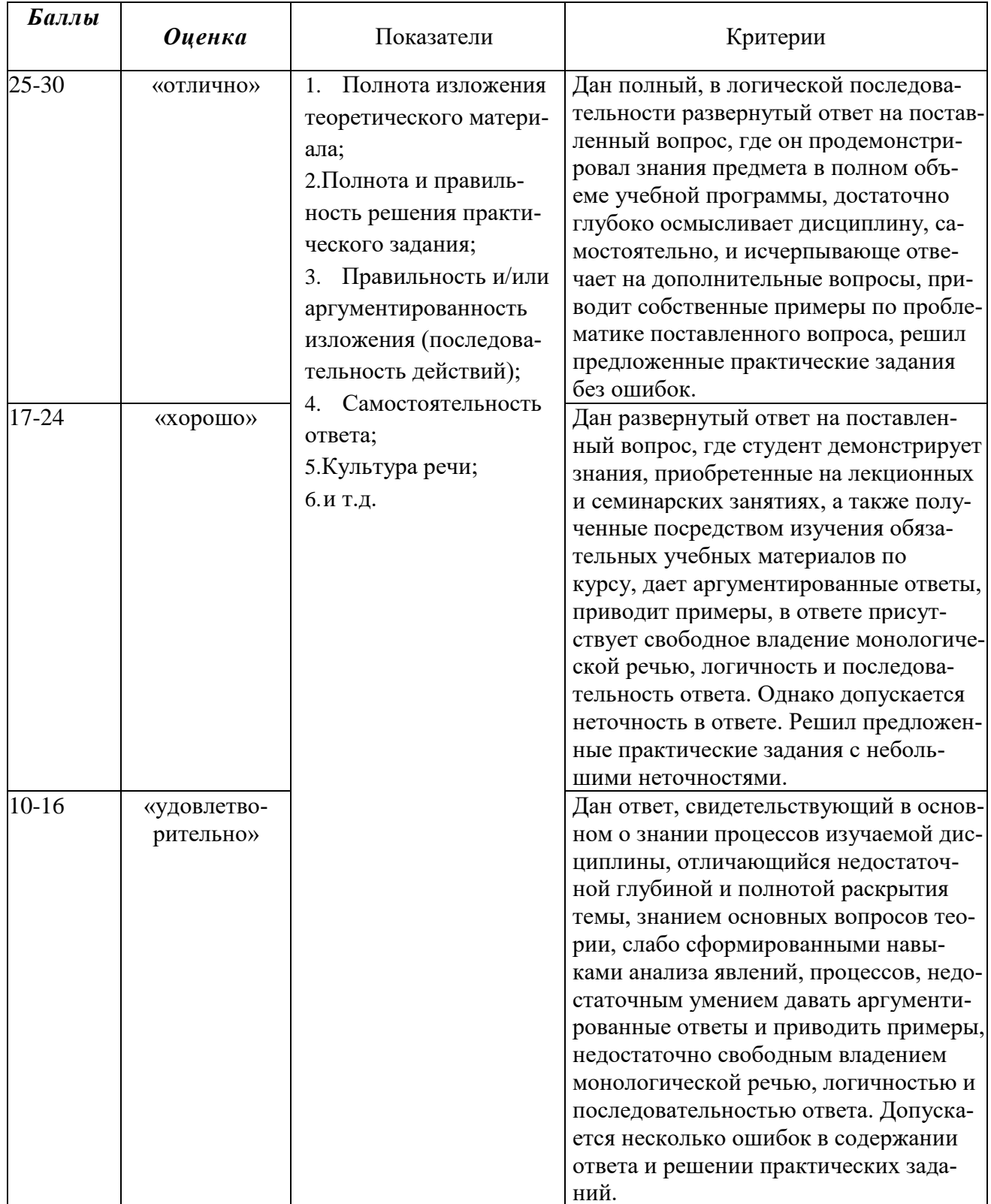

Дисциплина «Информационные технологии и программирование» предполатает выполнение курсового проекта для систематизации, закрепления и углубления

Аттестация по курсовому проекту/работе производится в виде ее защиты в рамках промежуточного контроля обучающихся по данной дисциплине во 2 семестре в период теоретического обучения. Примерная тематика **курсовых проектов приведена в разделе B2/**

#### **Критерии оценки курсового проекта**

При оценке курсовых проектов по дисциплине «Информационные технологии и программирование» оценка формируется на основе следующих показателей:

- 1. Методологические характеристики;
- 2. Результат работы;
- 3. Оформление работы.

### 1. Оценка методологических характеристик курсового проекта

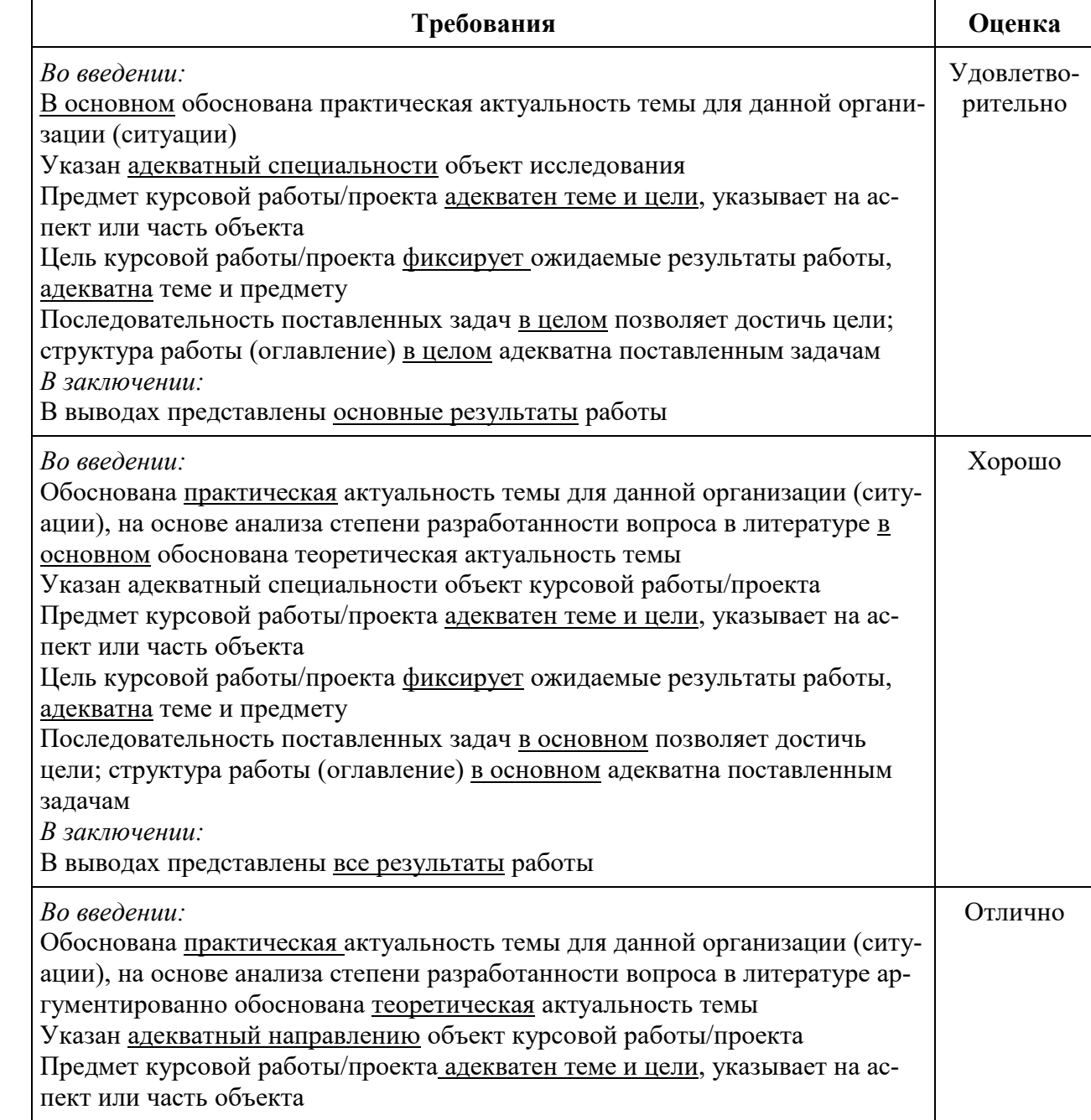

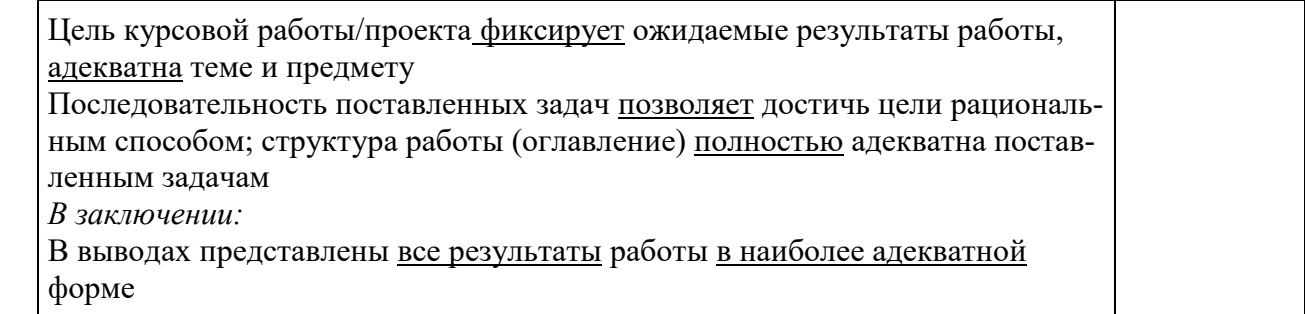

# 2. Оценка *результатов*, полученных автором курсового проекта

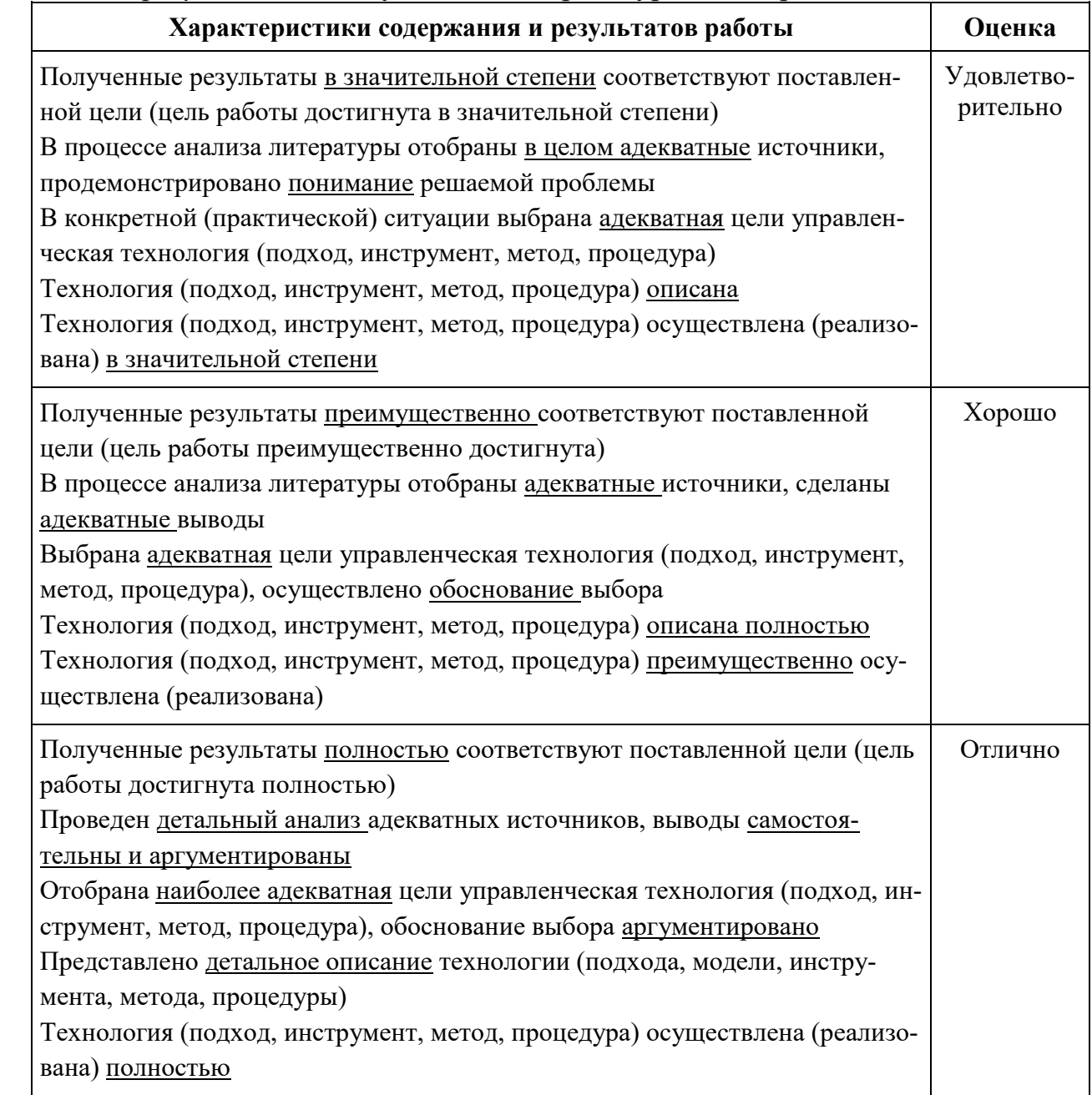

#### 3. Оценка оформления курсового проекта

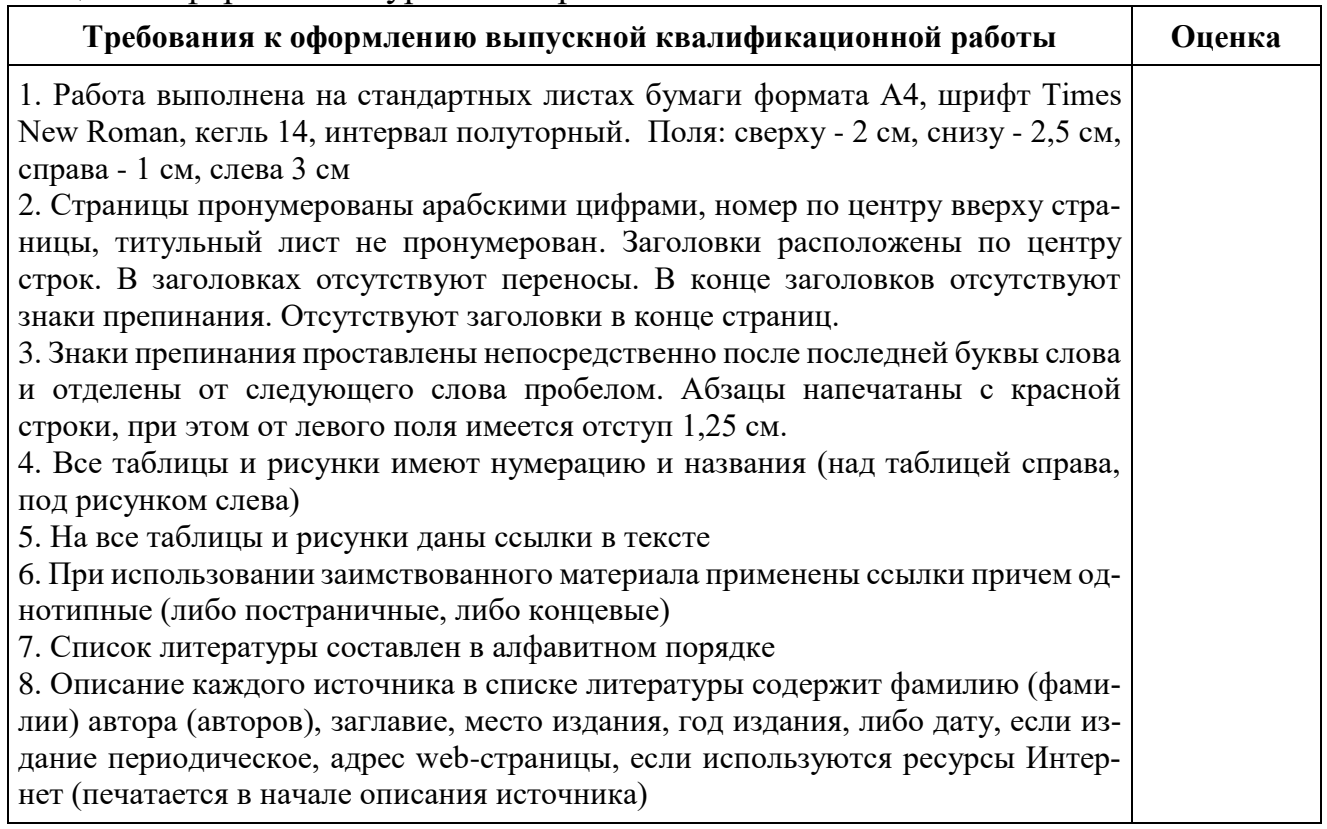

Оценка "отлично" ставится за оформление курсового проекта, полностью отвечающее представленным требованиям.

Оценка "хорошо" ставится за оформление курсового проекта, в целом отвечающее представленным требованиям, но при наличии отдельных отступлений не более чем по двум требованиям.

Оценка "удовлетворительно" ставится за оформление курсового проекта, в целом отвечающее представленным требованиям, но при наличии отдельных отступлений не более чем по трем требованиям.

Не может быть поставлена положительная оценка за оформление курсового проекта, если полностью не выполнены требования 1, 2, 7, 8, 10.

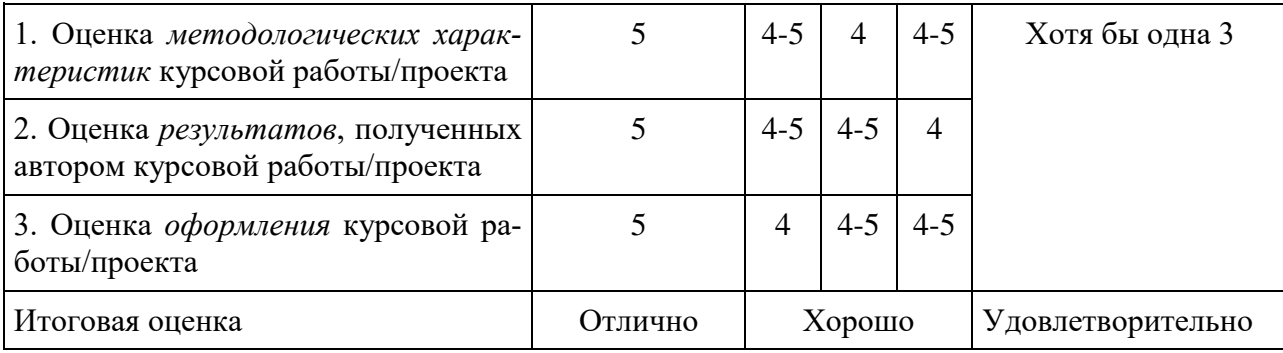

Итоговая оценка курсового проекта:

### Лист актуализации оценочных материалов по дисциплине «Информационные технологии и программирование»

Оценочные материалы пересмотрены, обсуждены и одобрены на заседании кафедры

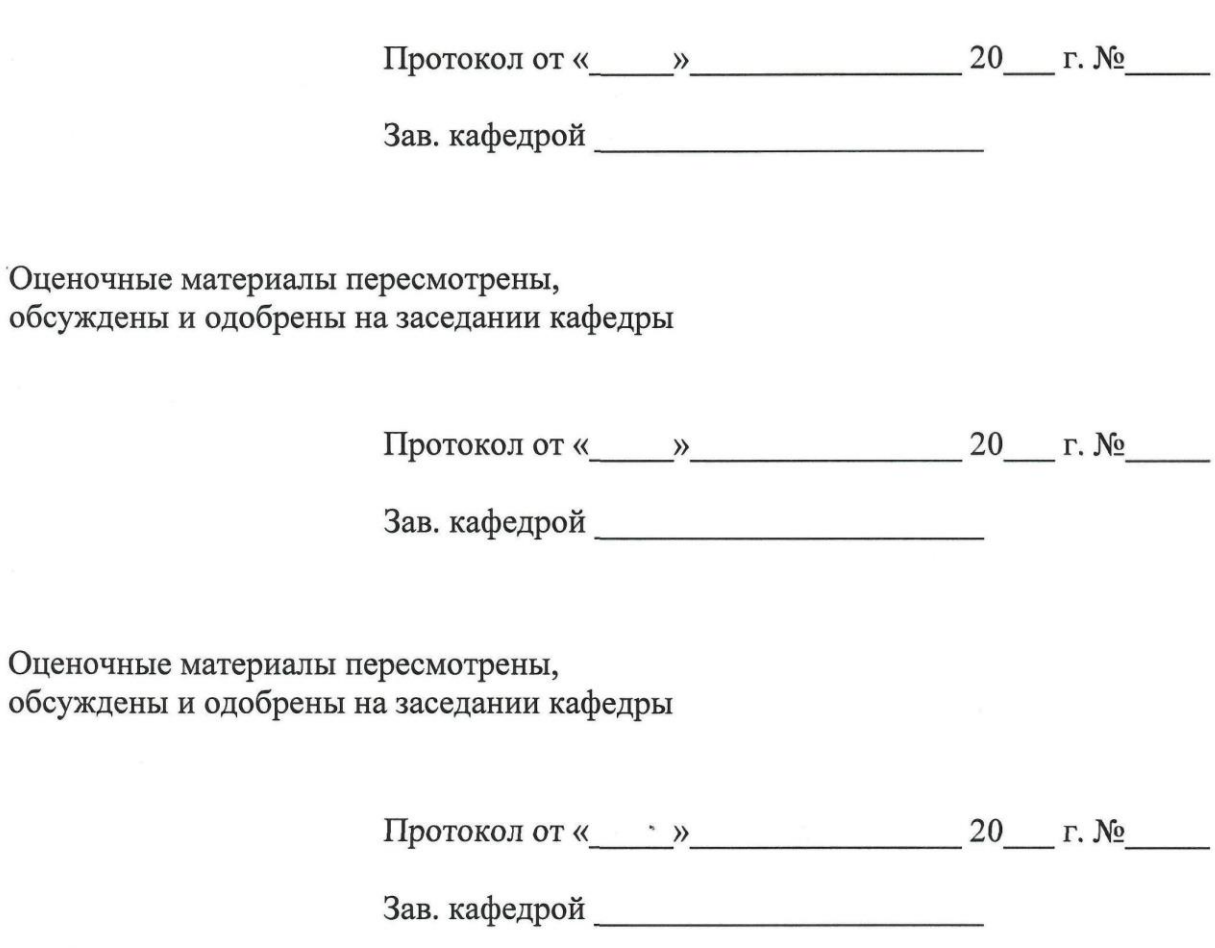